# Identifying pokémon cards with computer vision

github.com/hugopeixoto/ptcg-detection

Hugo Peixoto (he/him) hugopeixoto.net

# My pokémon

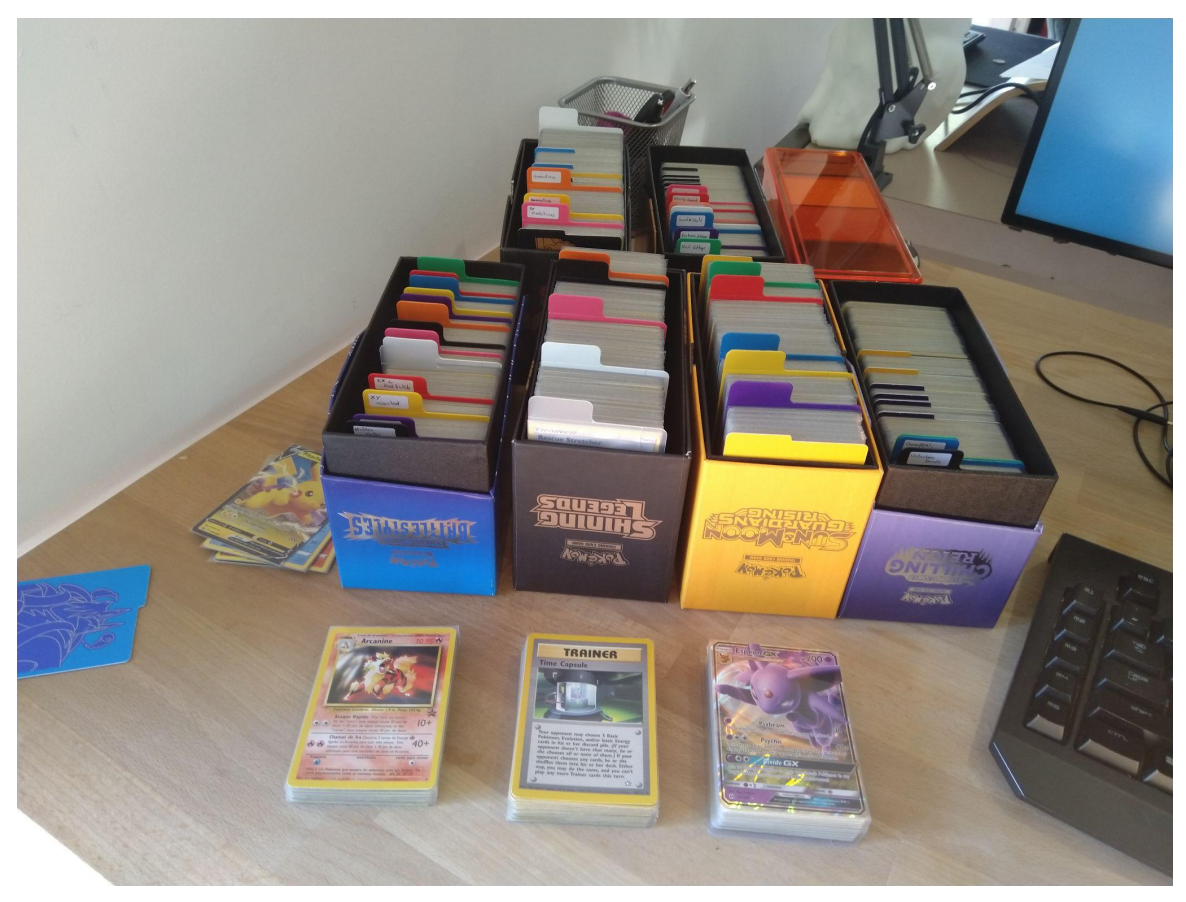

#### Process overview

- Grab frame from webcam stream
- Extract the card from frame
- Search our dataset for a similar card

#### Lowering of expectations

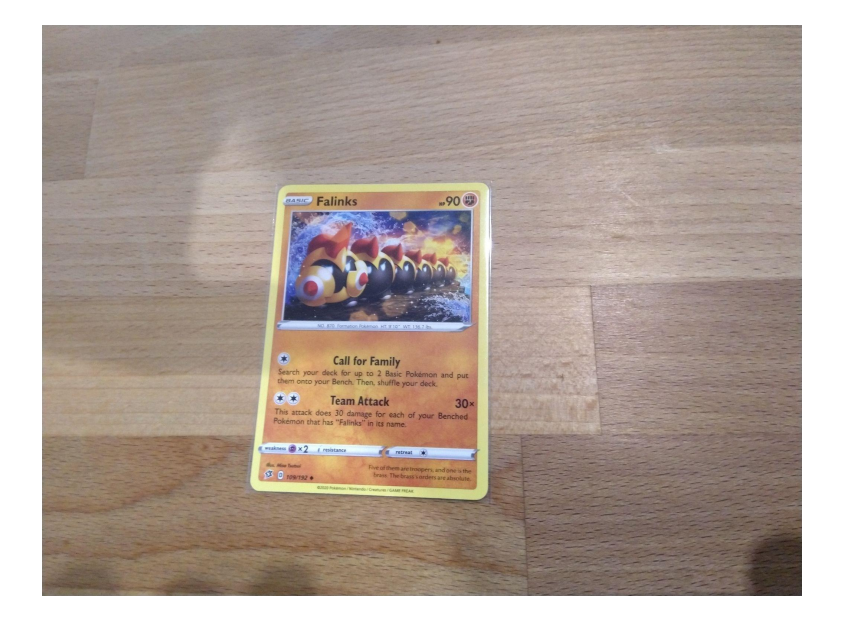

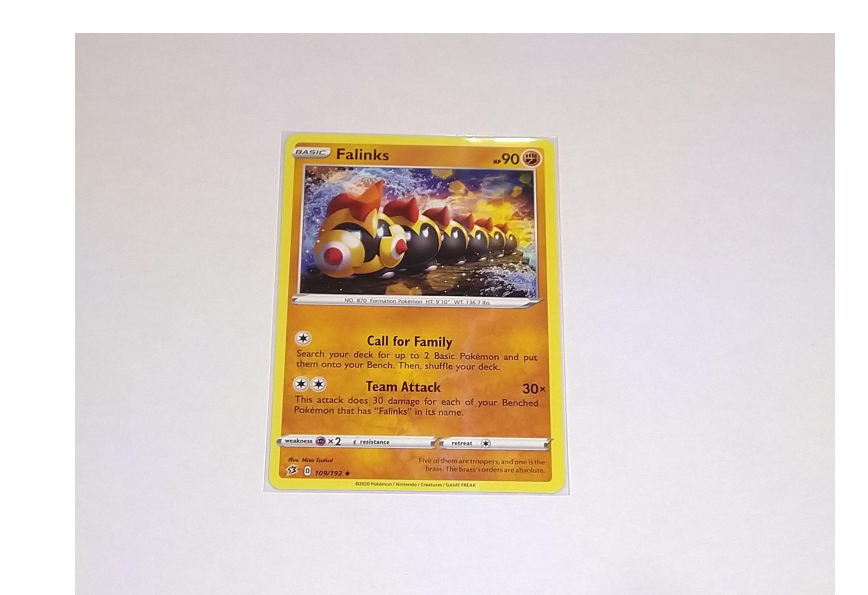

## Grabbing a dataset

<https://pkmncards.com/>

~14 thousand cards

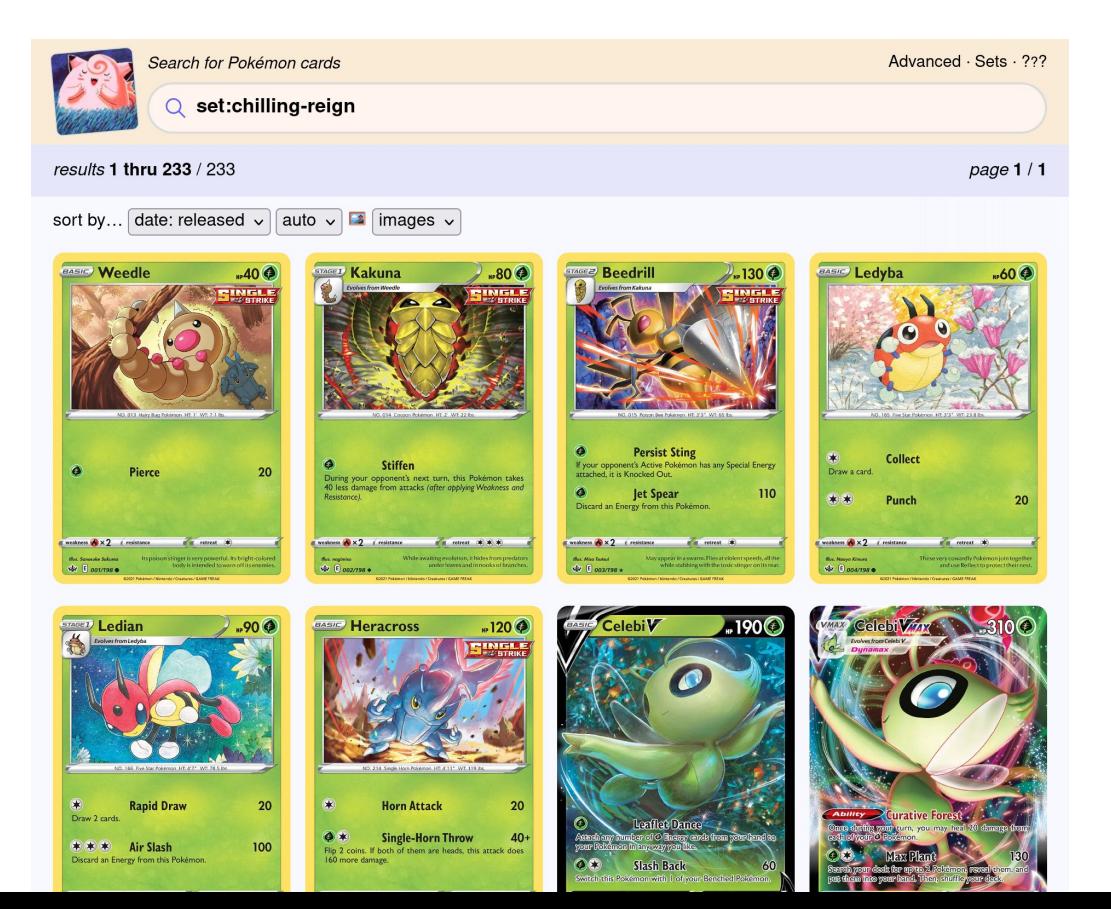

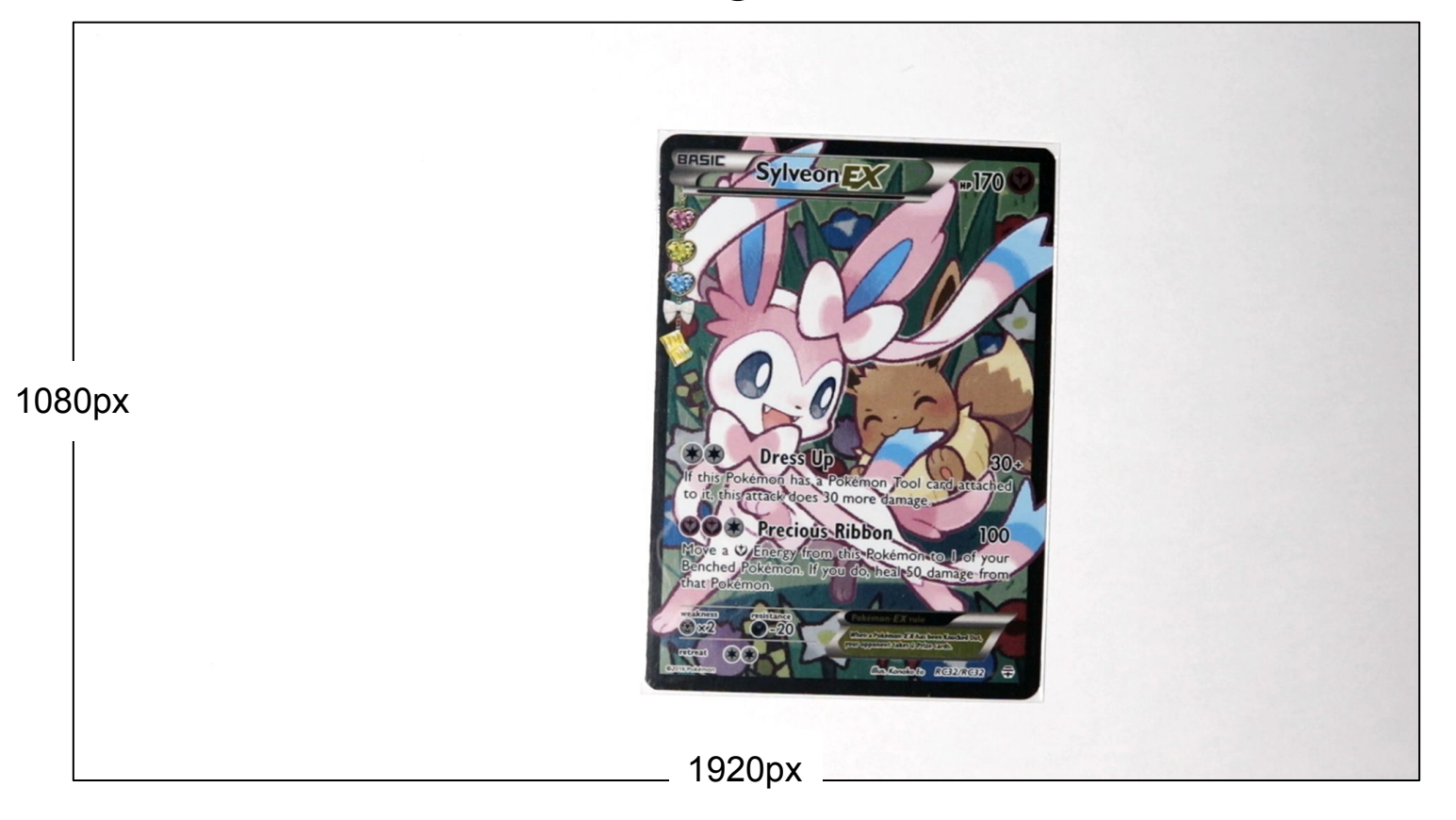

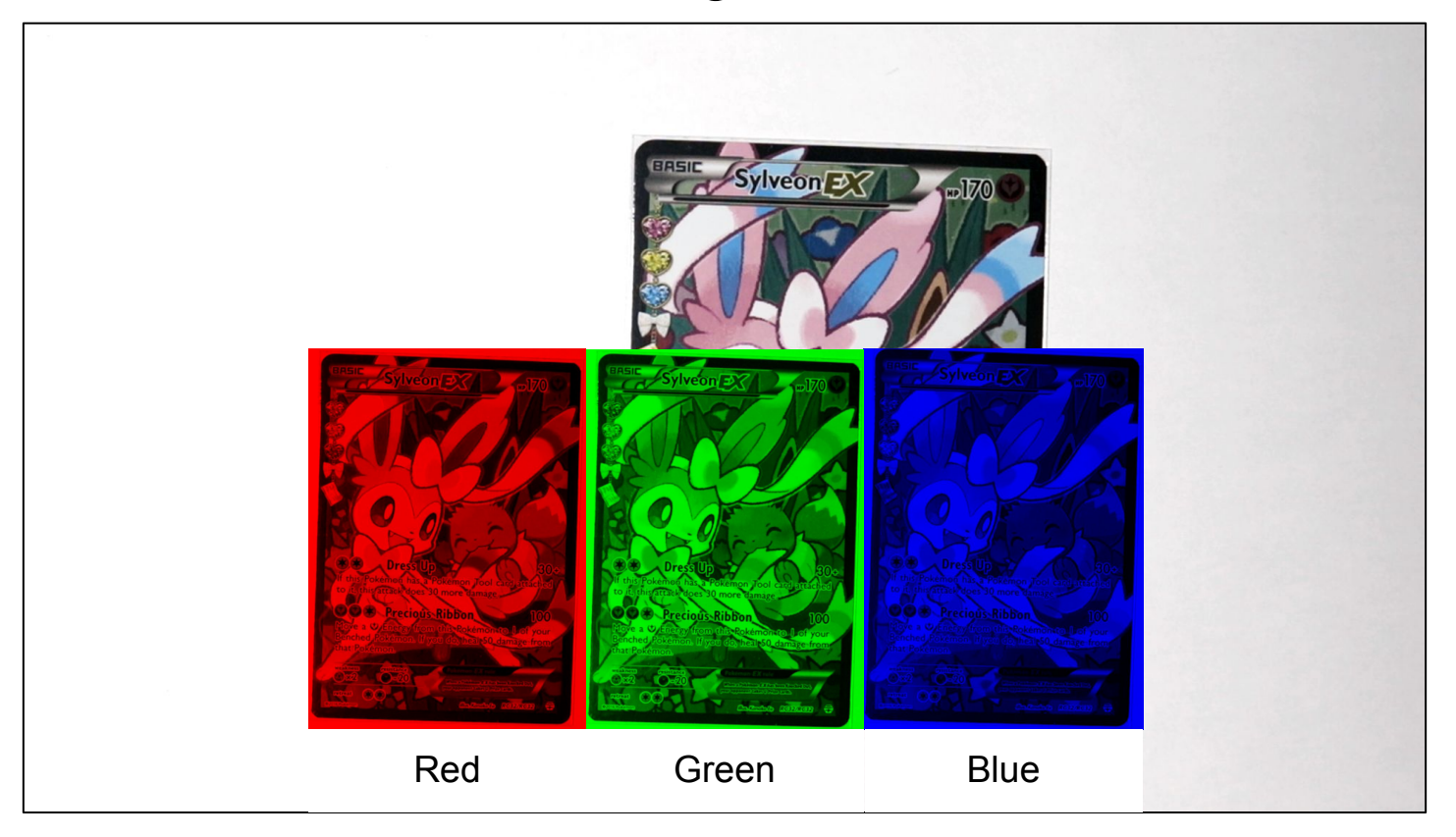

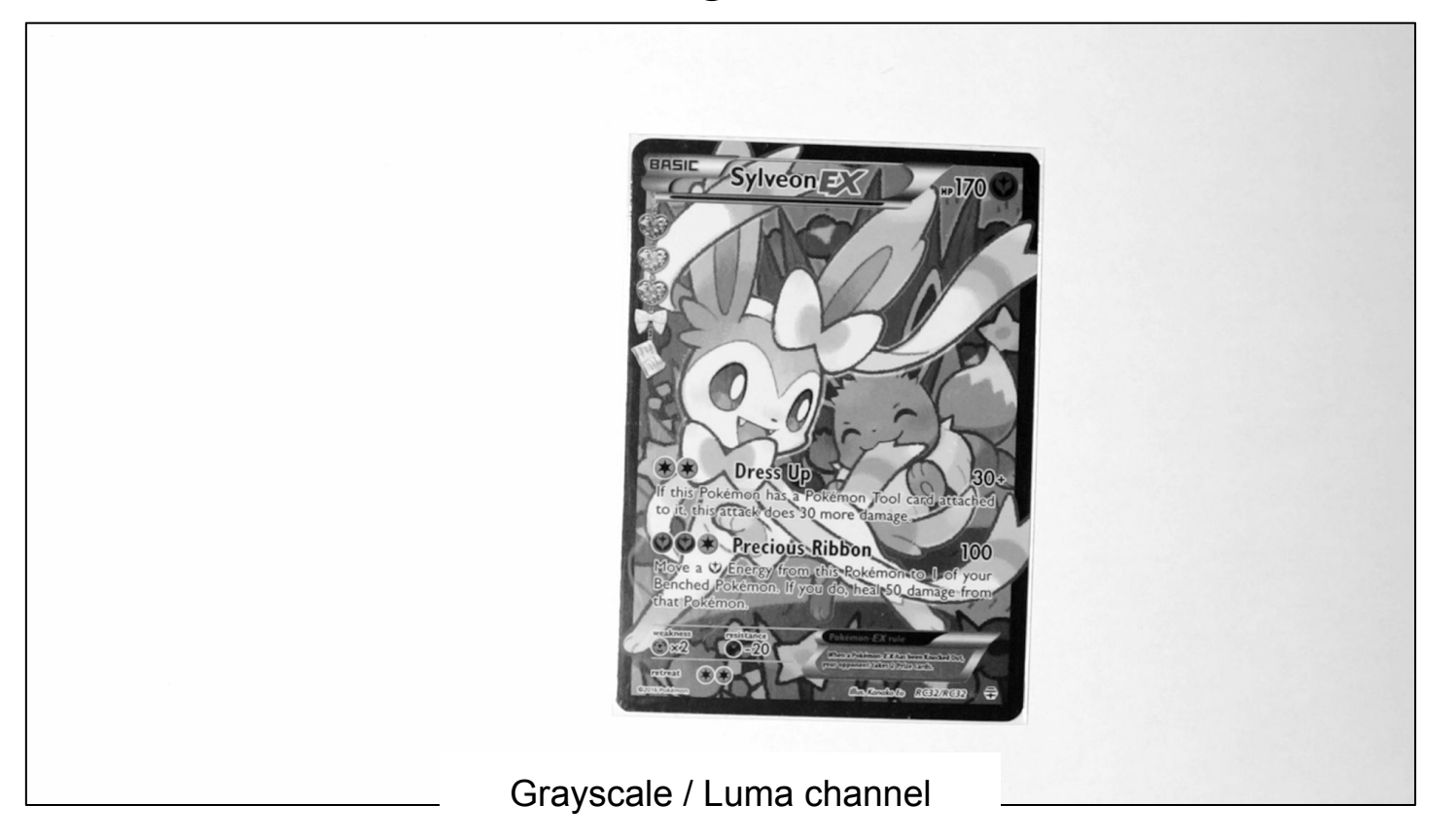

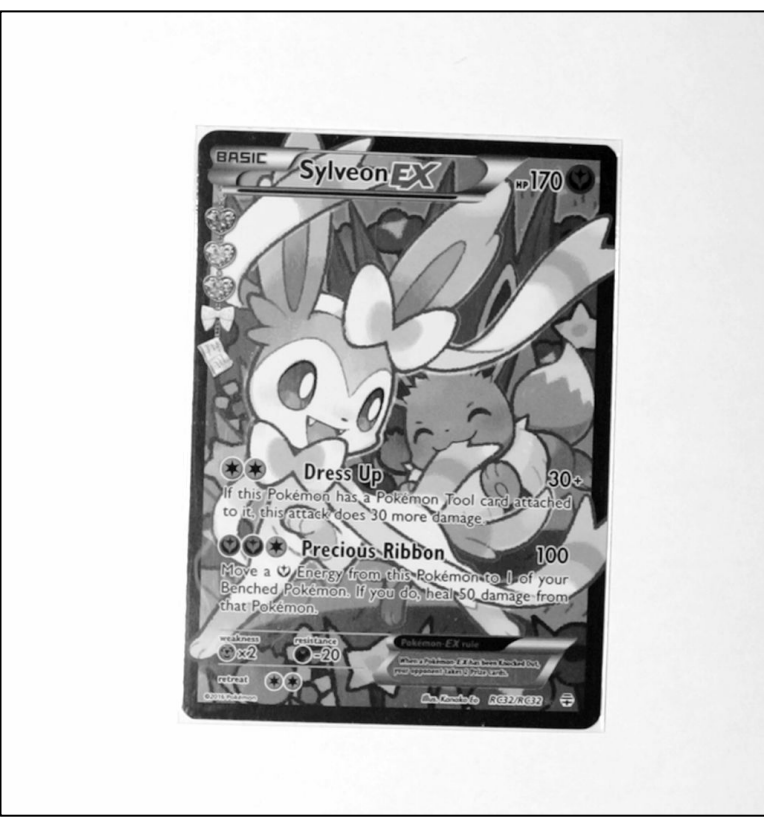

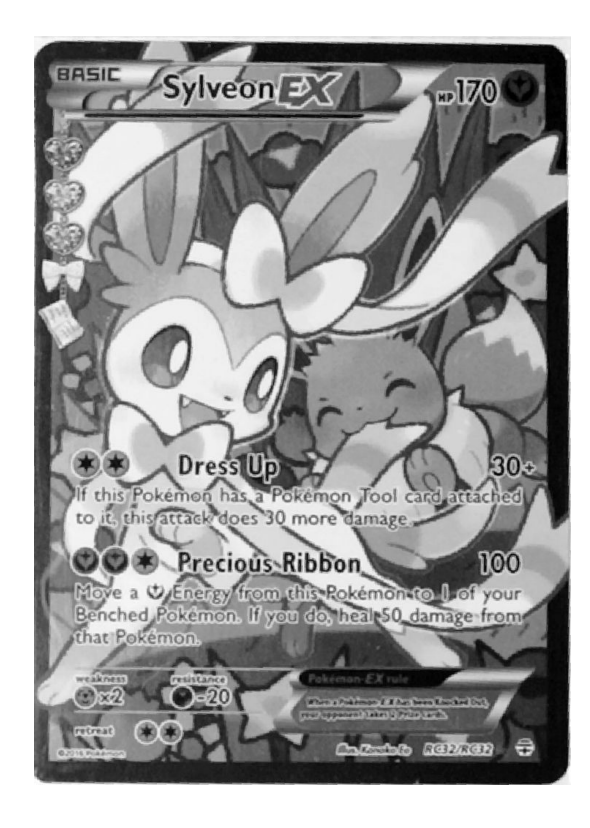

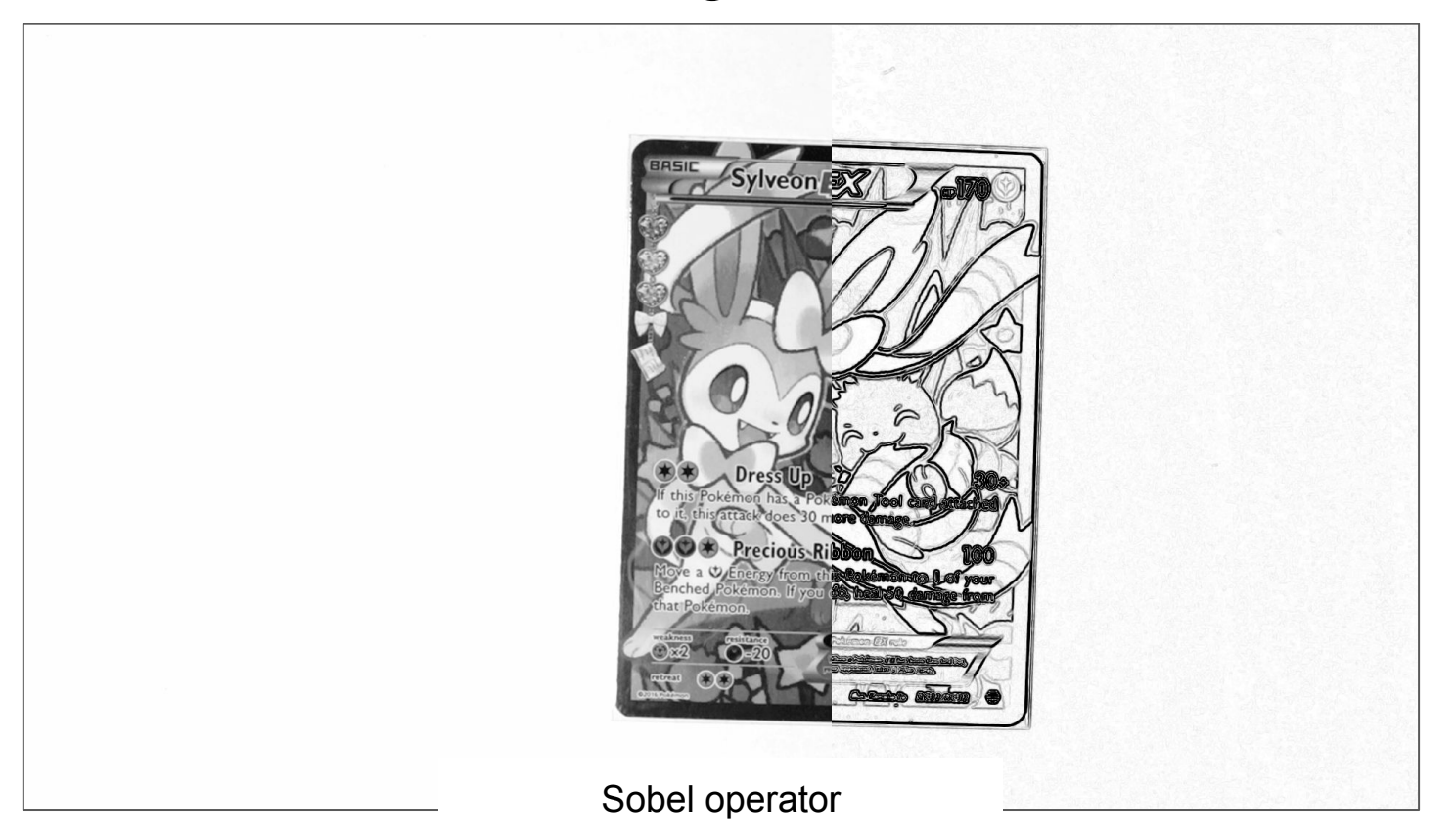

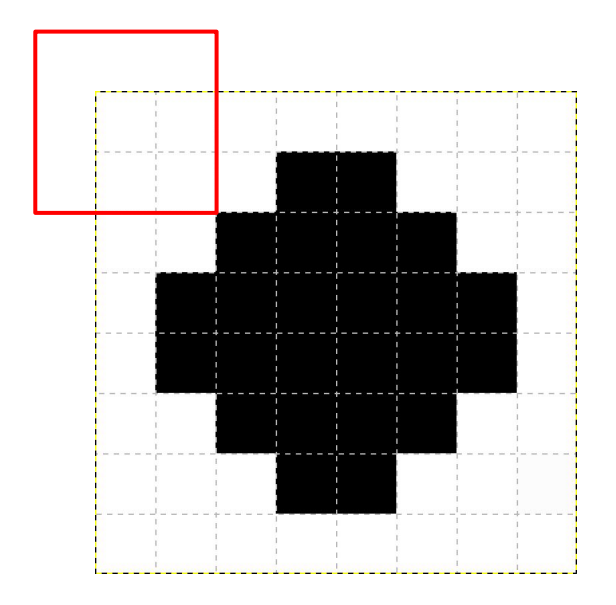

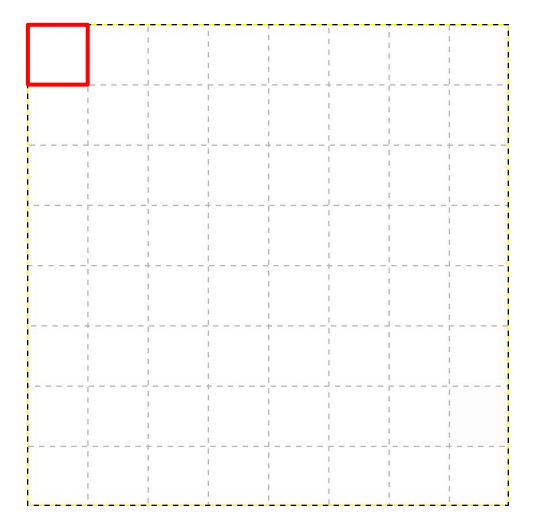

Kernel-based image filters

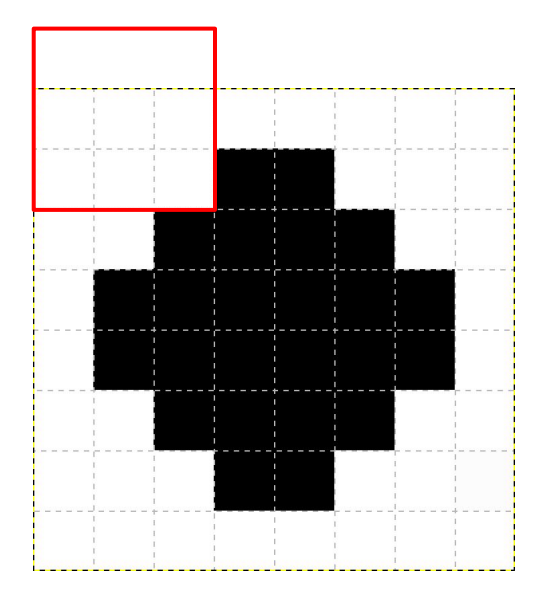

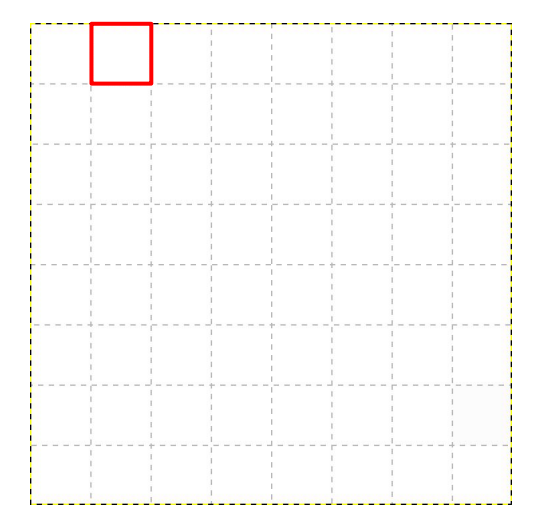

Kernel-based image filters

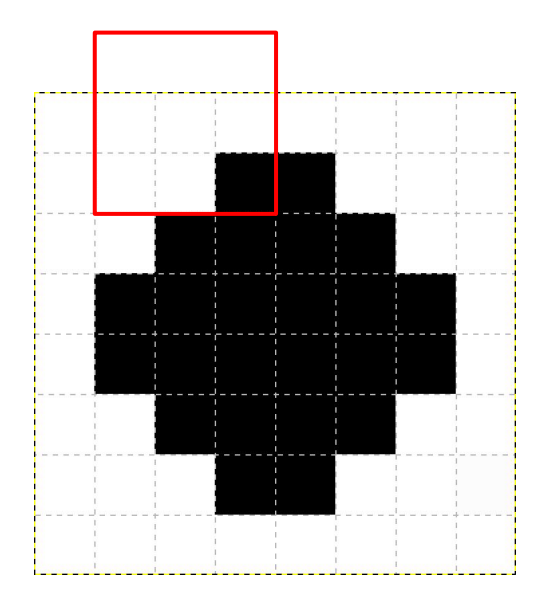

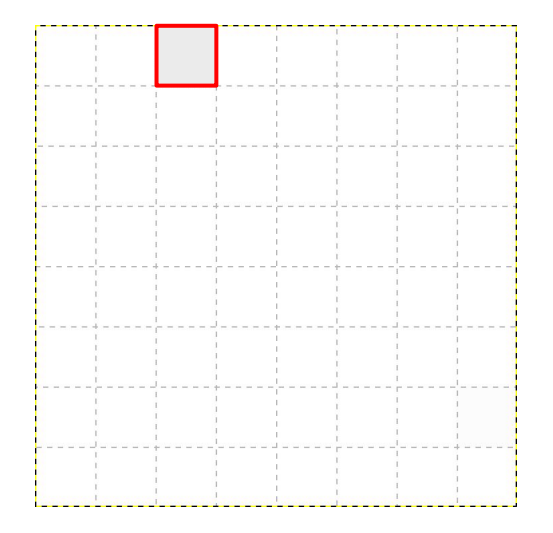

Kernel-based image filters

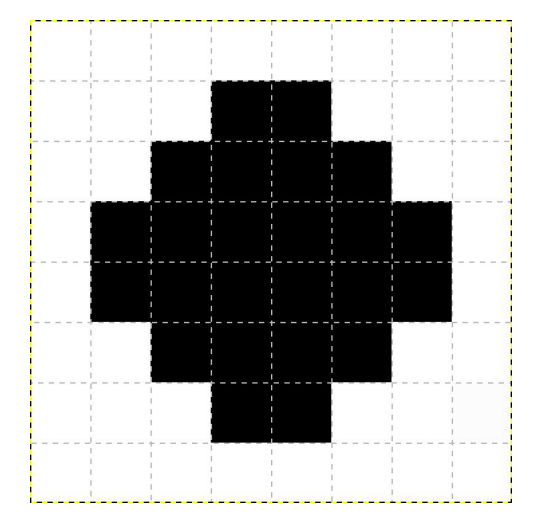

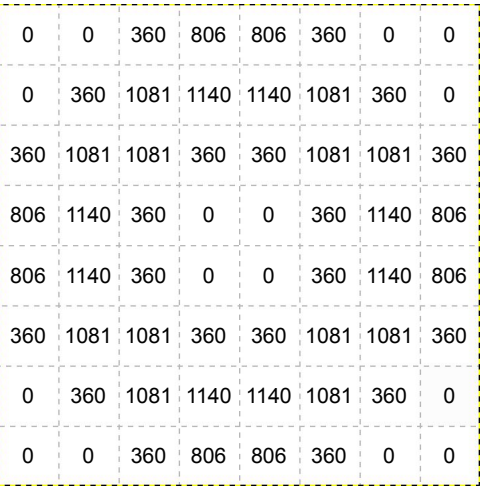

Sobel operator

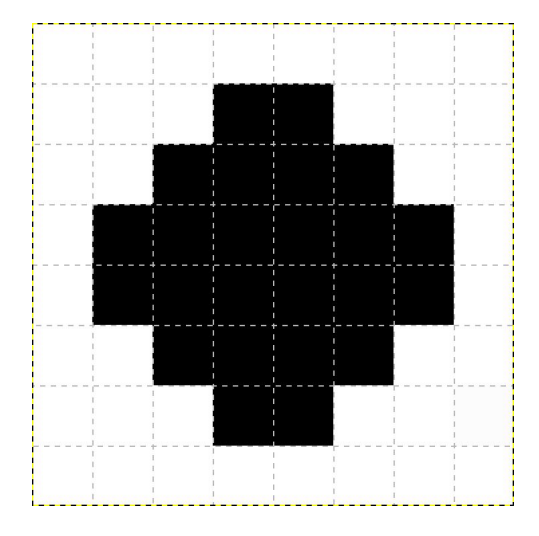

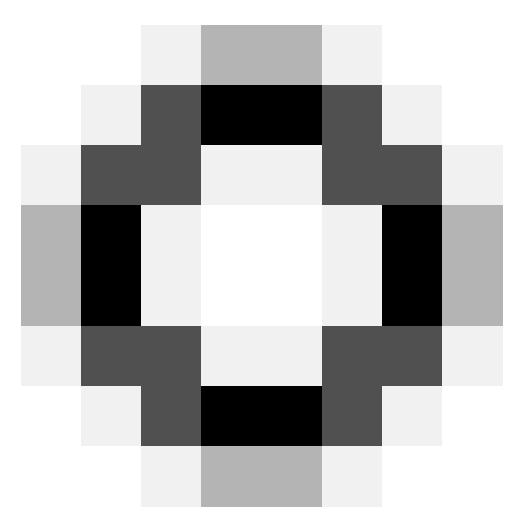

Sobel operator

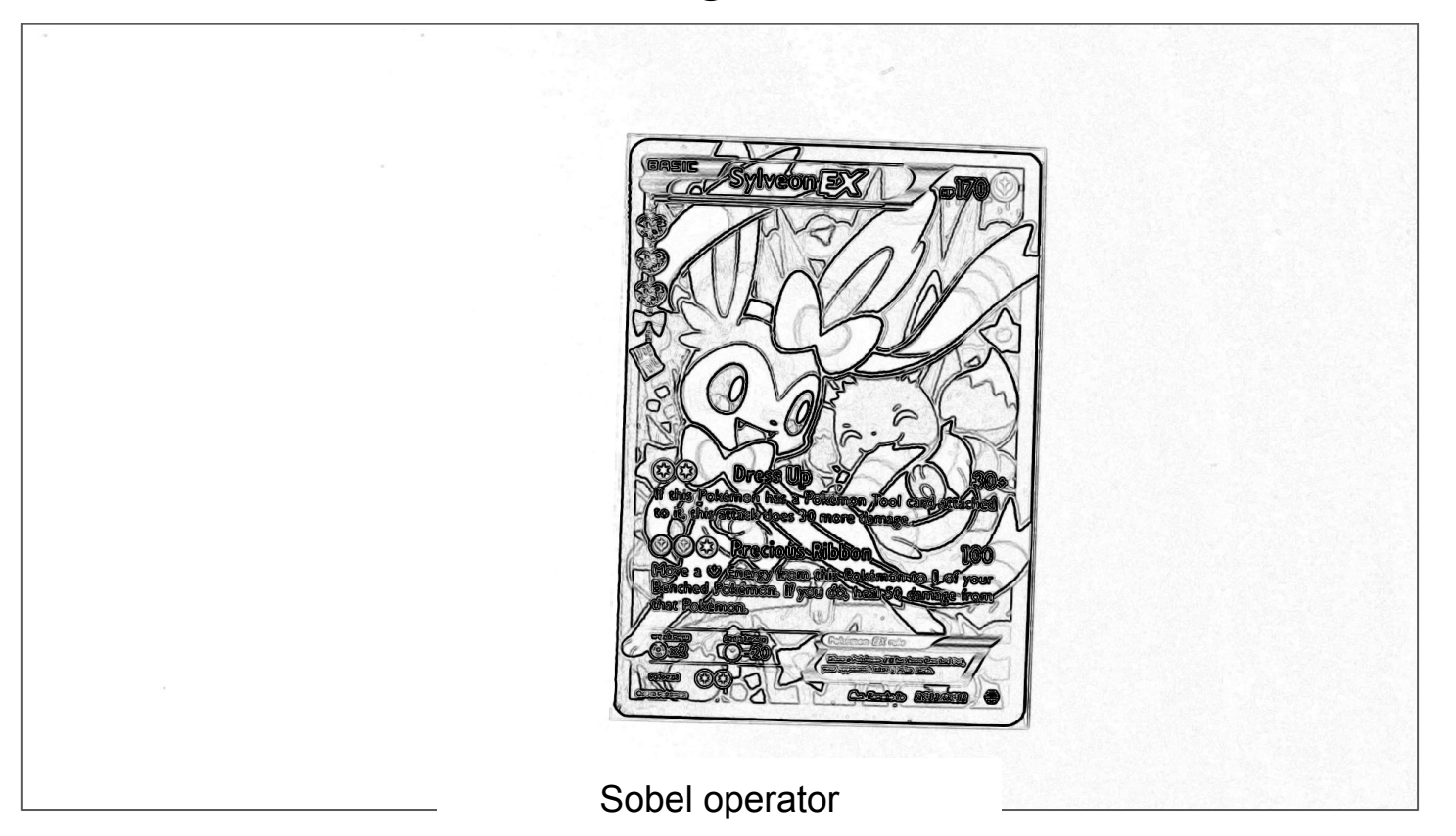

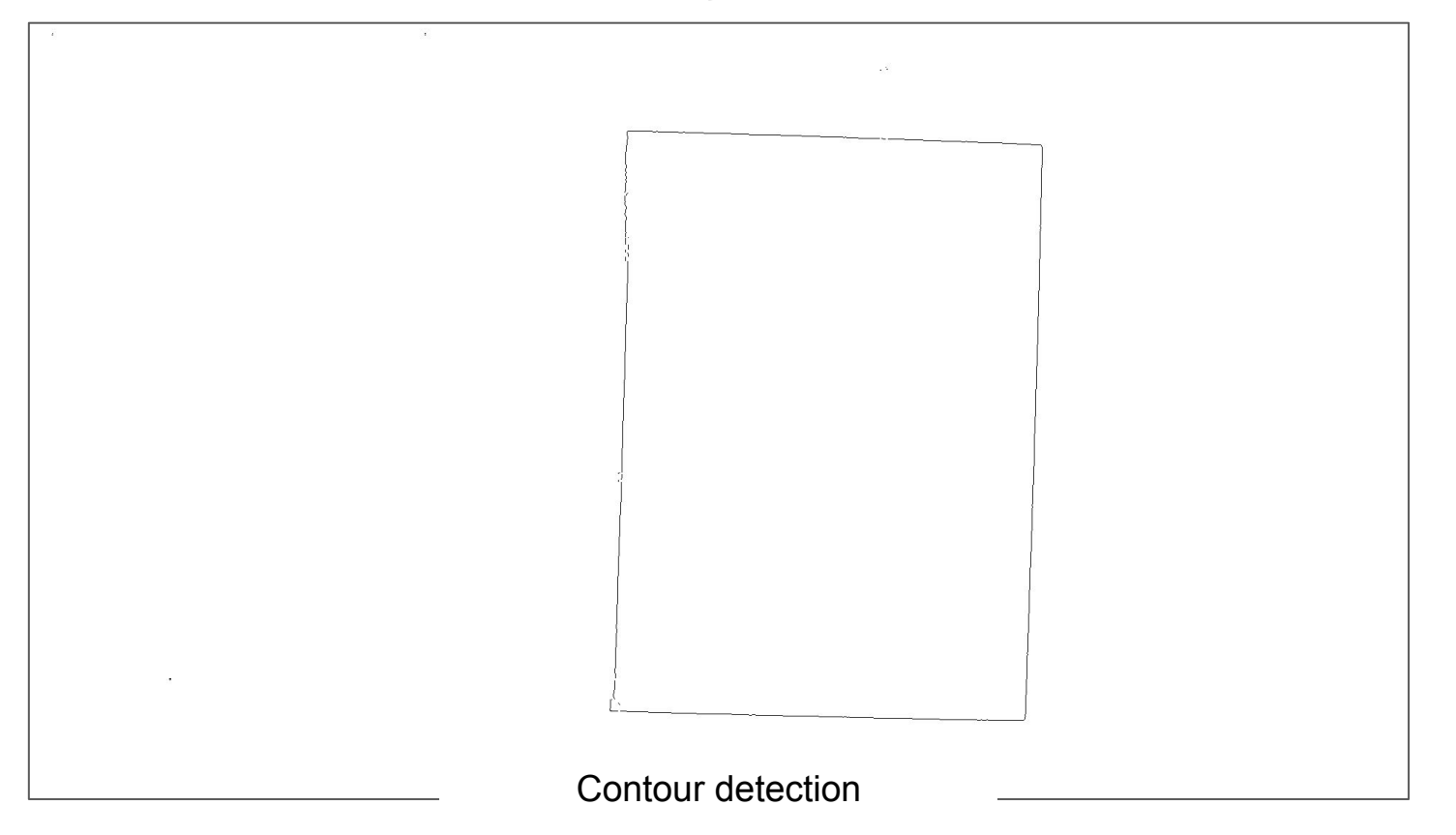

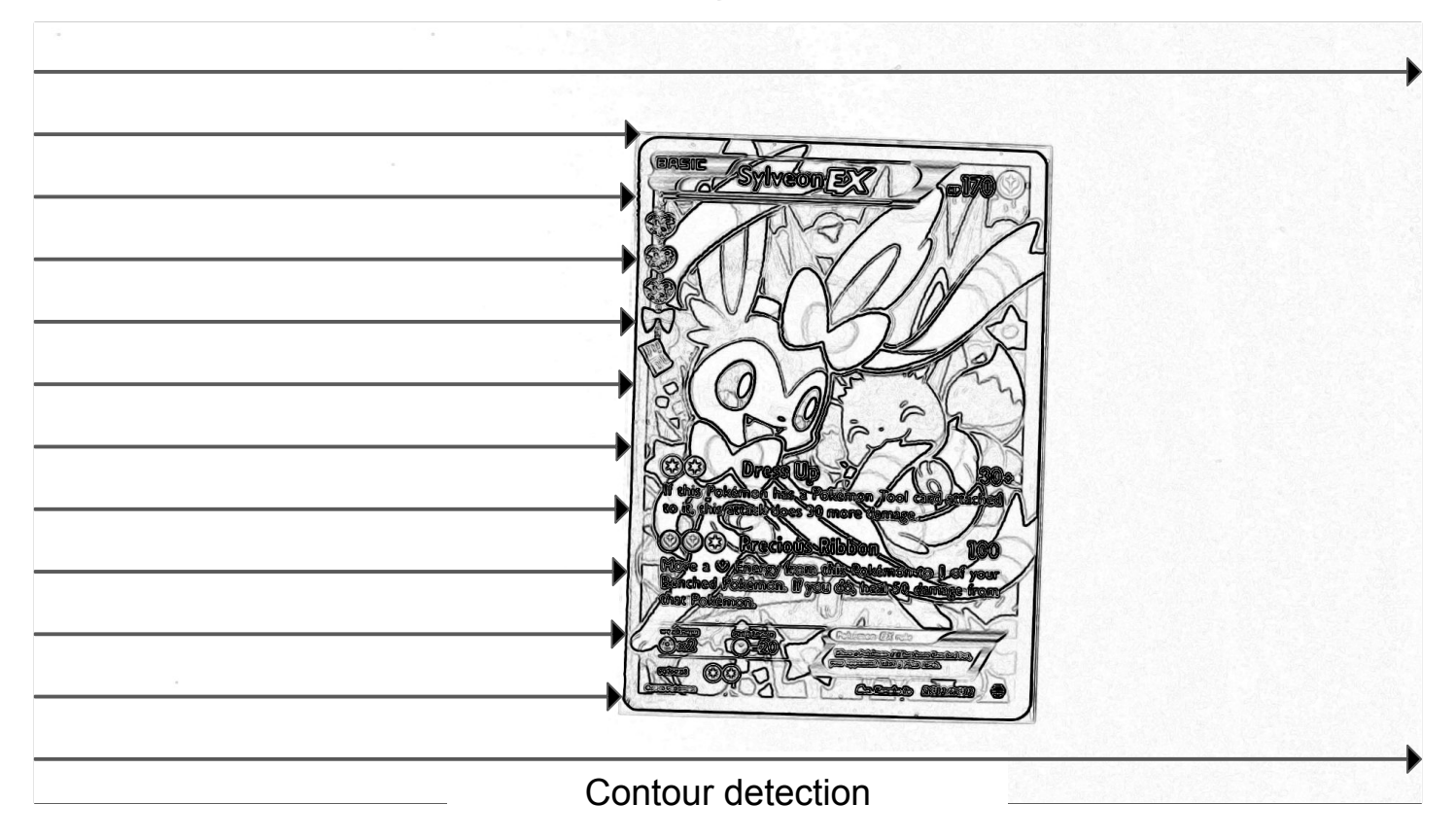

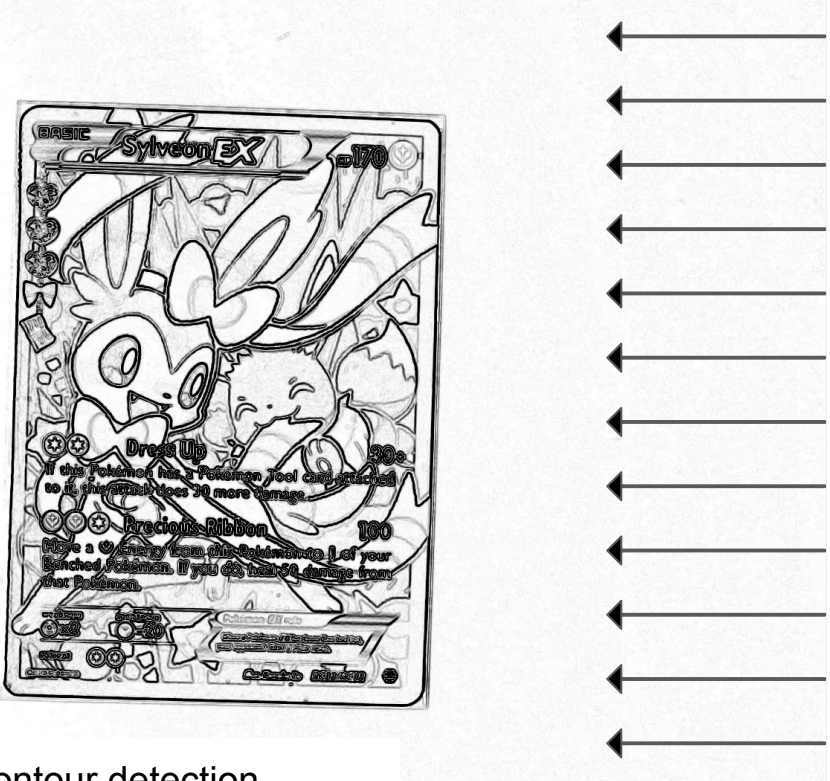

Contour detection

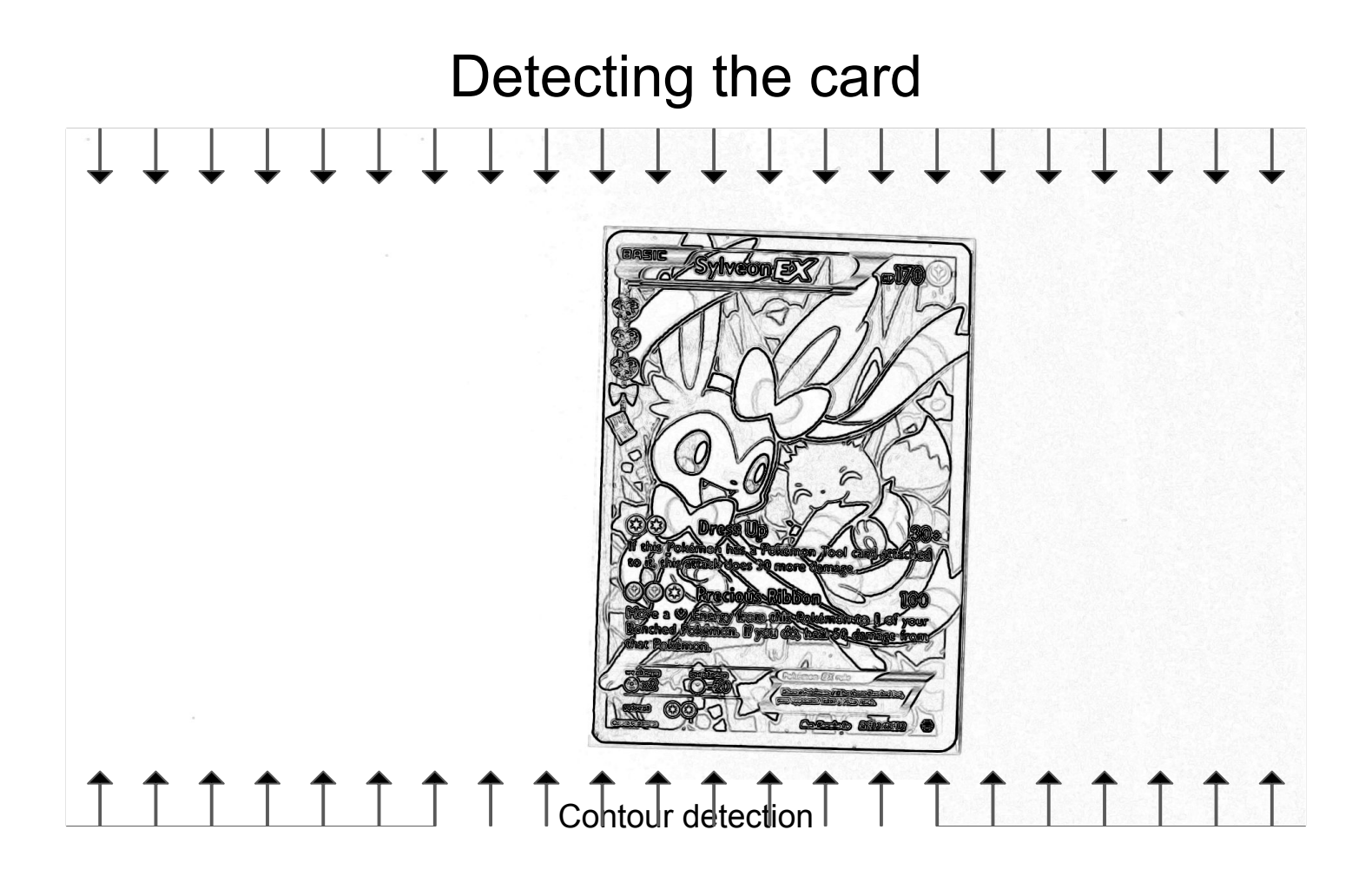

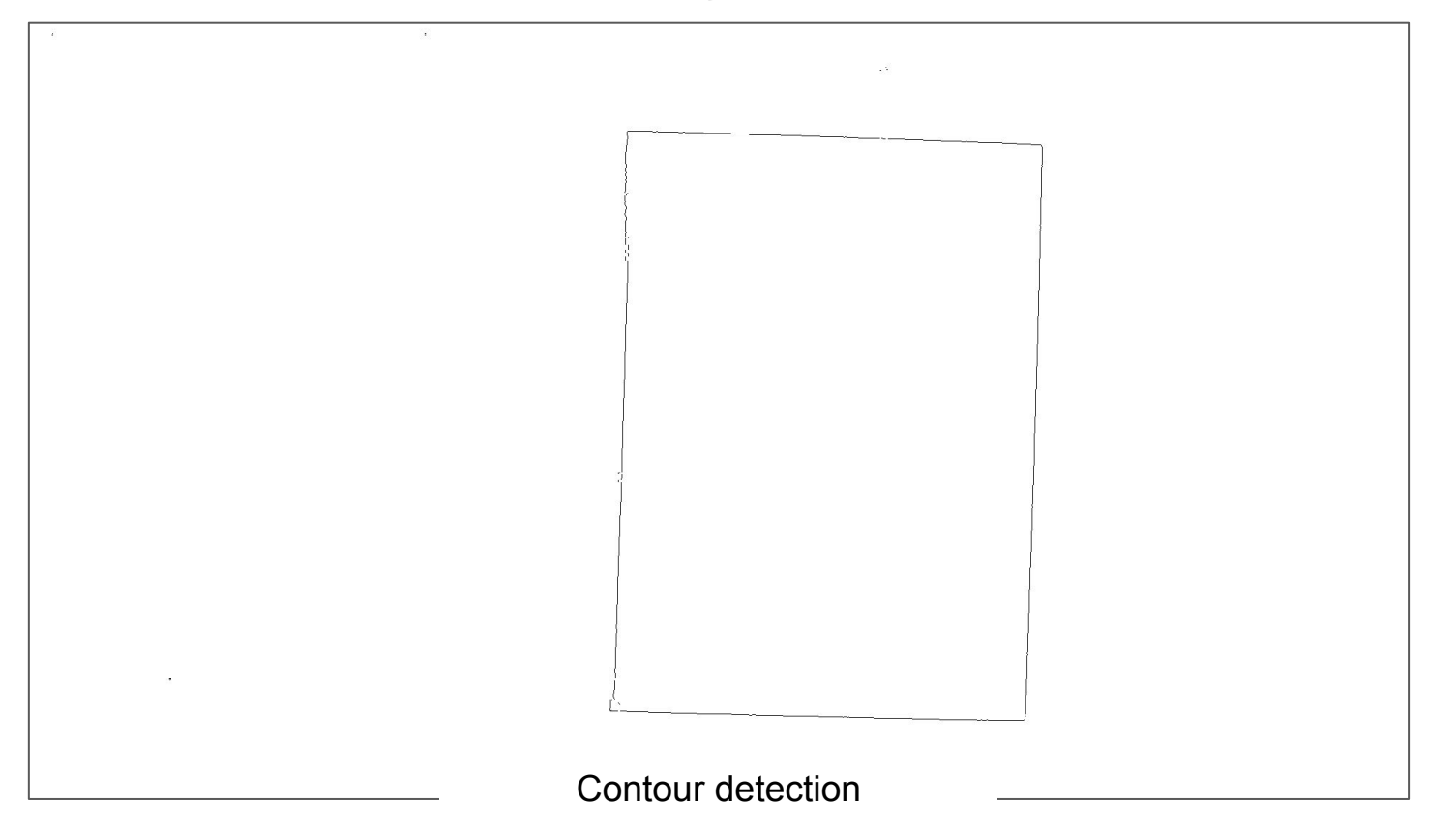

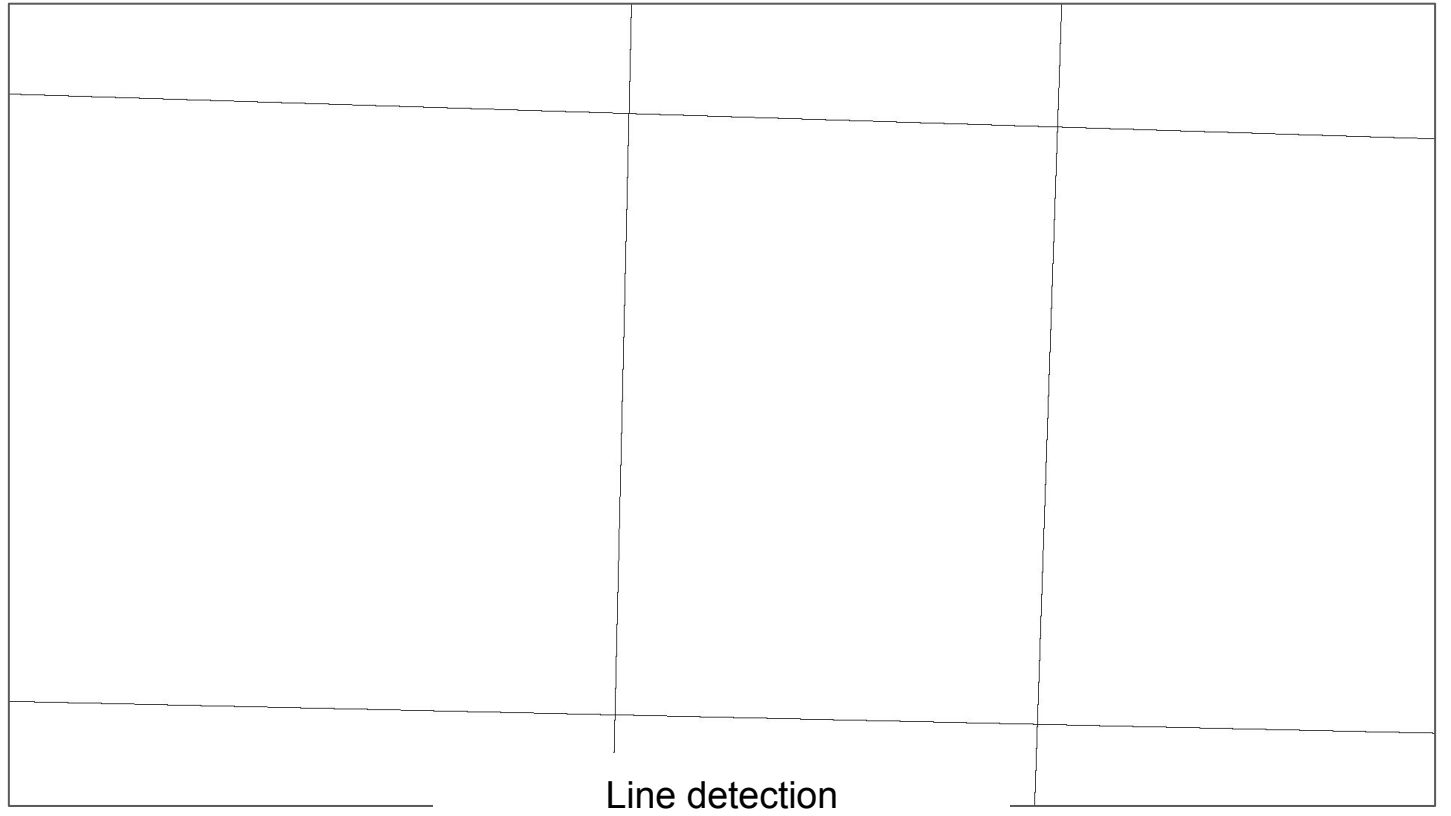

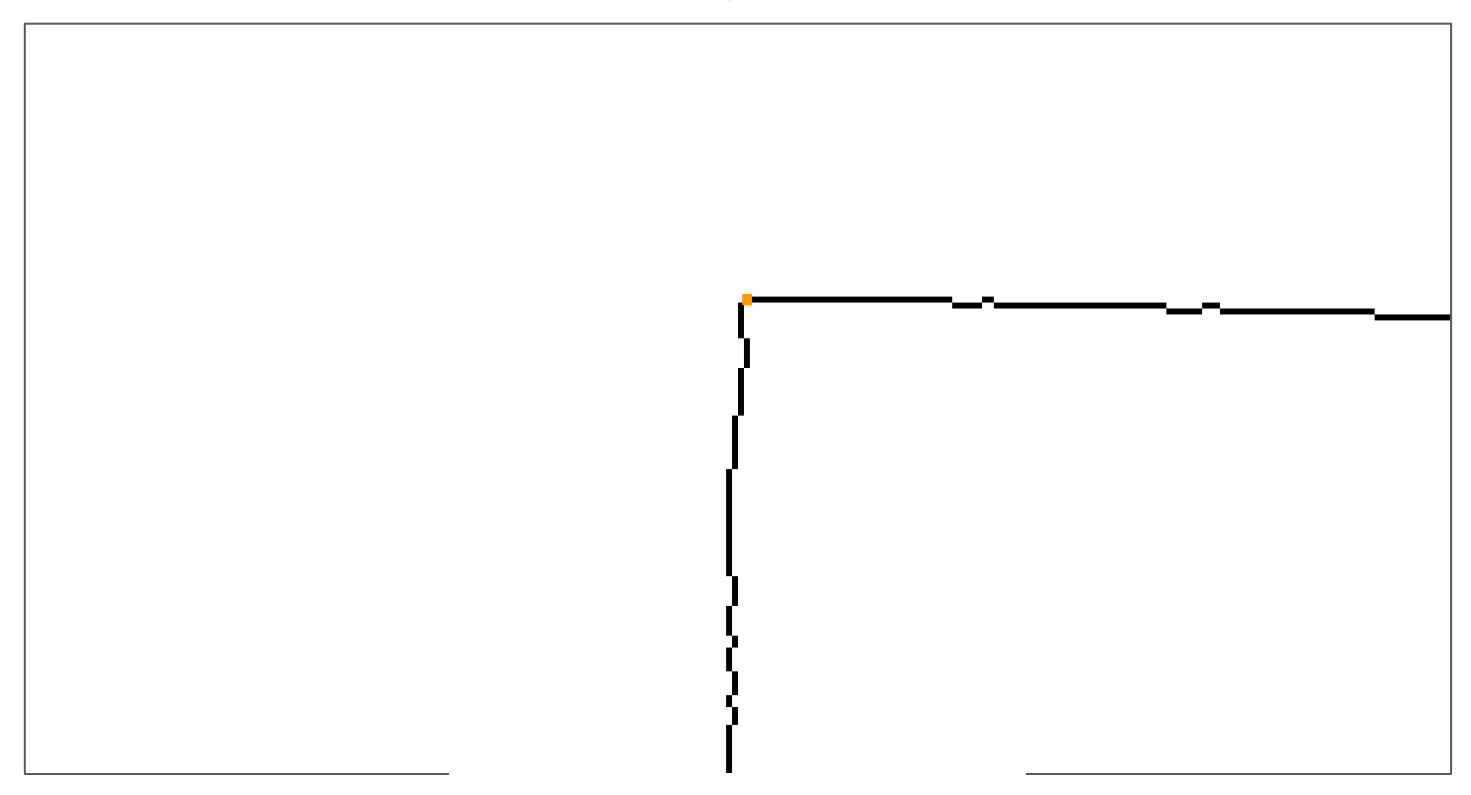

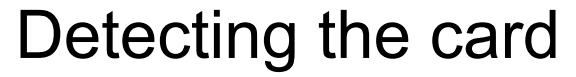

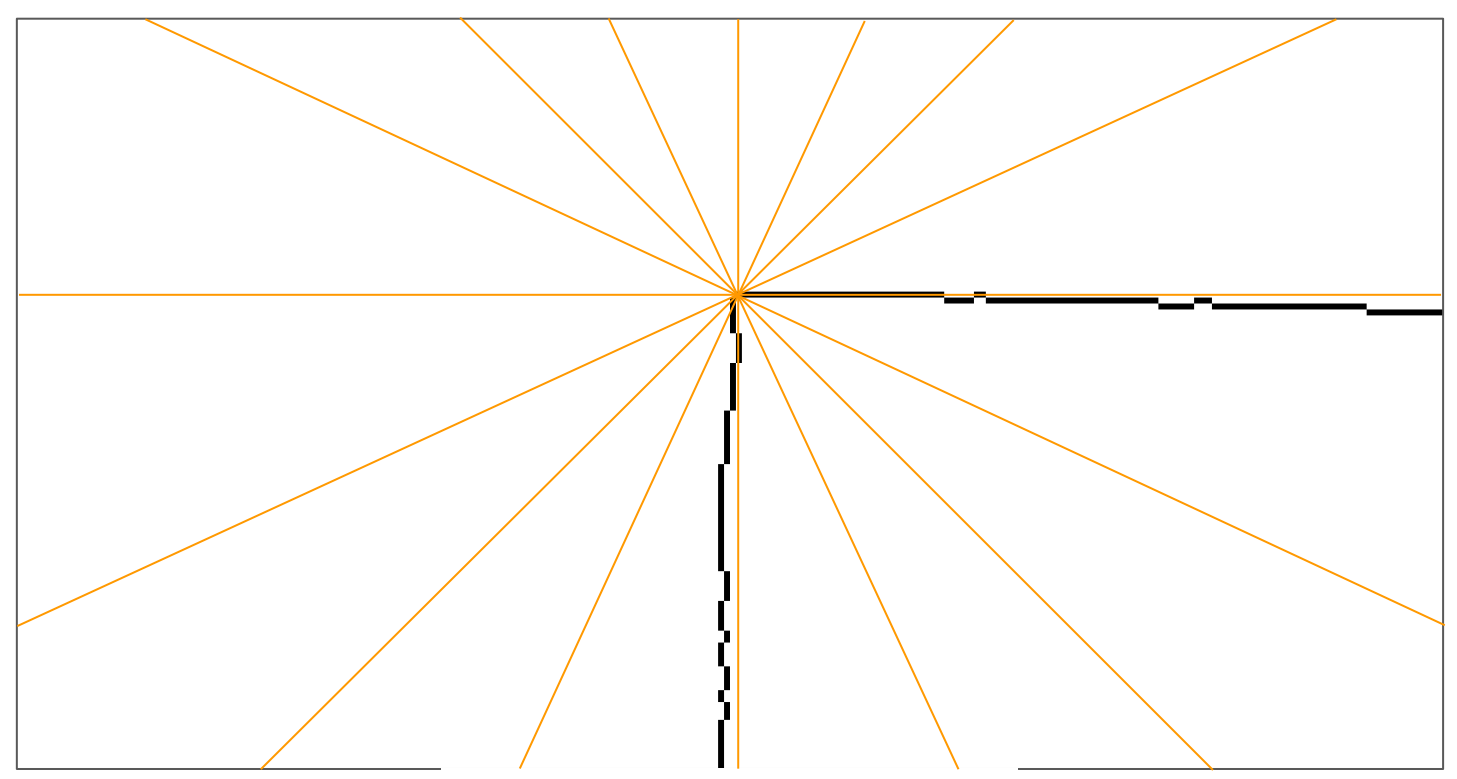

Hough transform

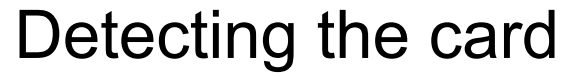

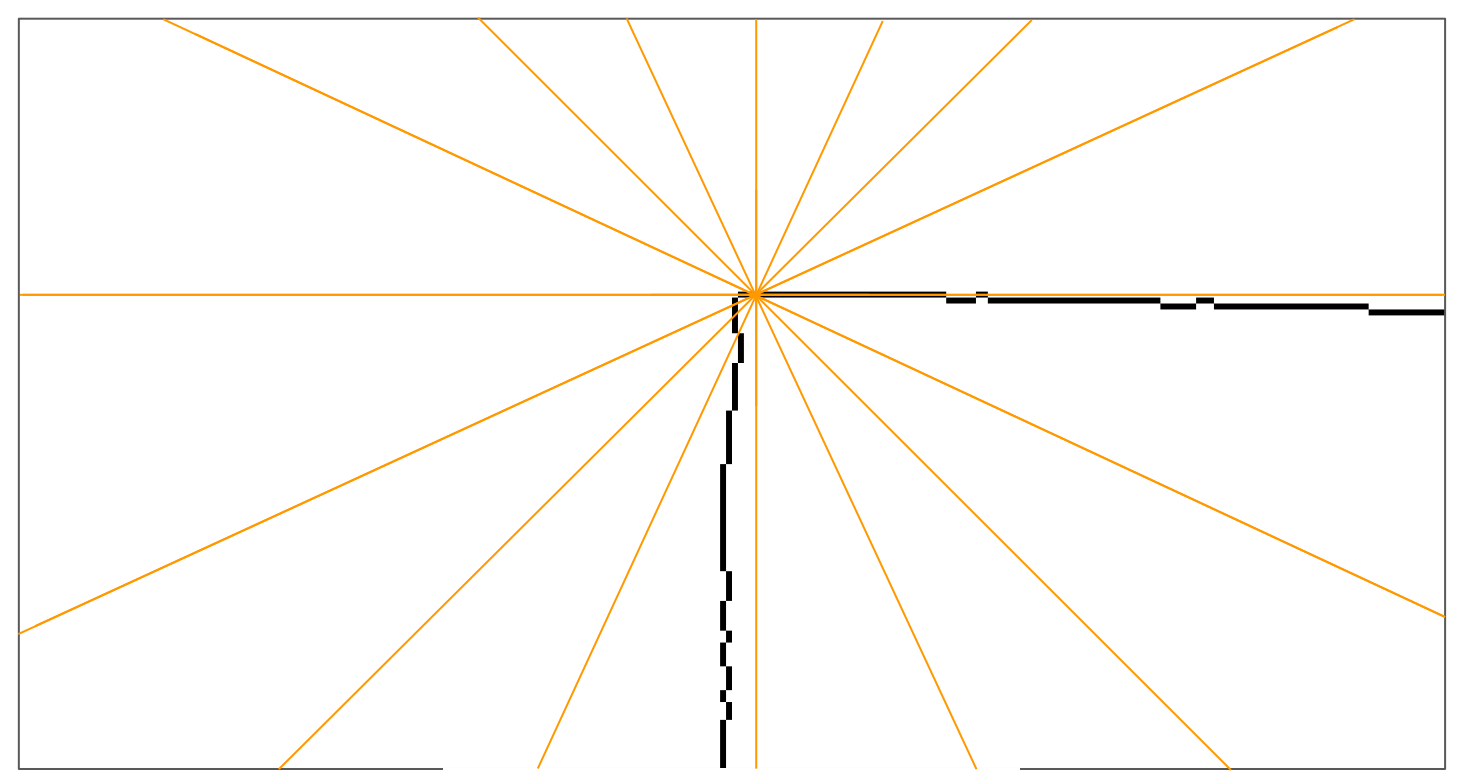

Hough transform

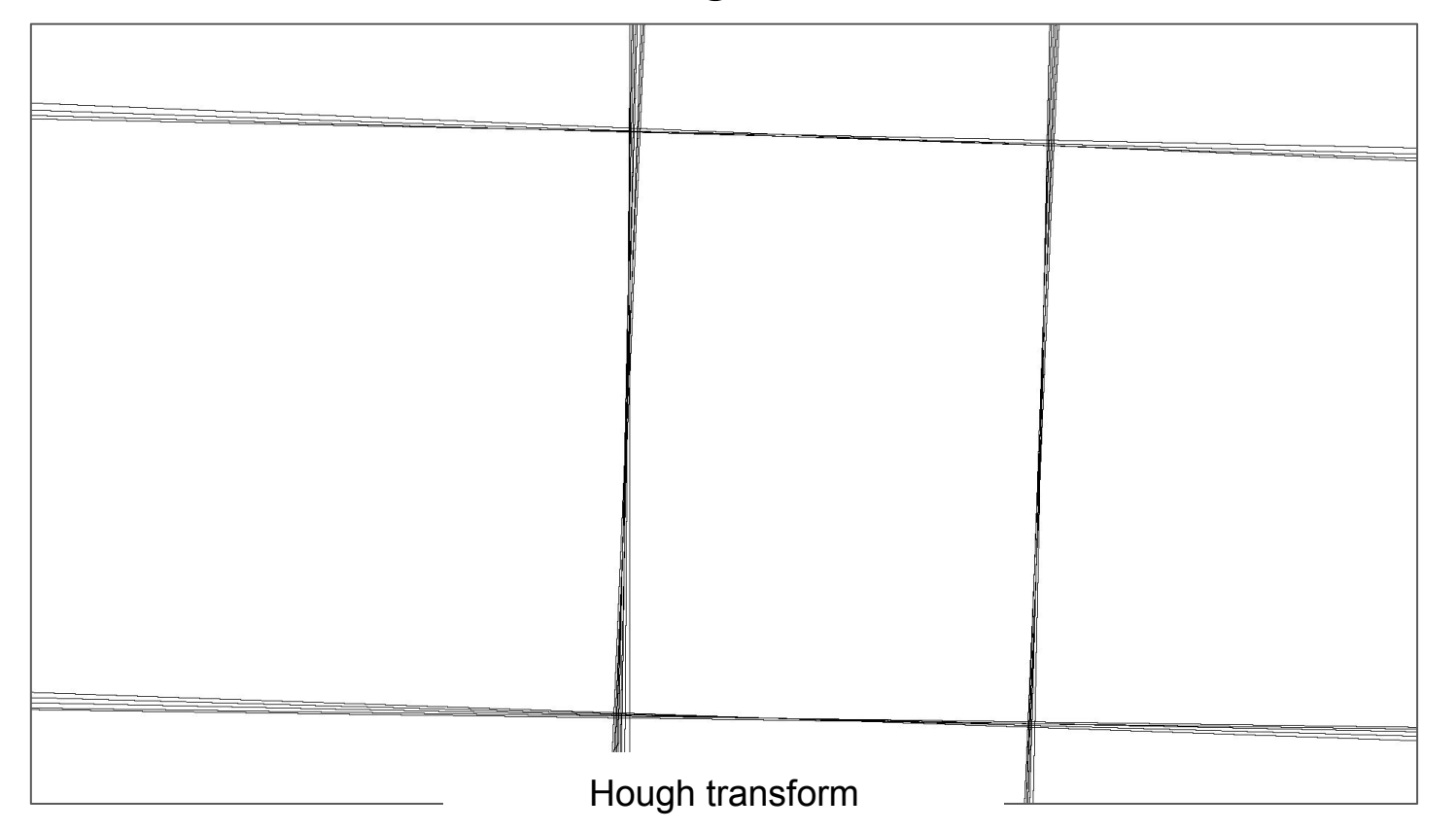

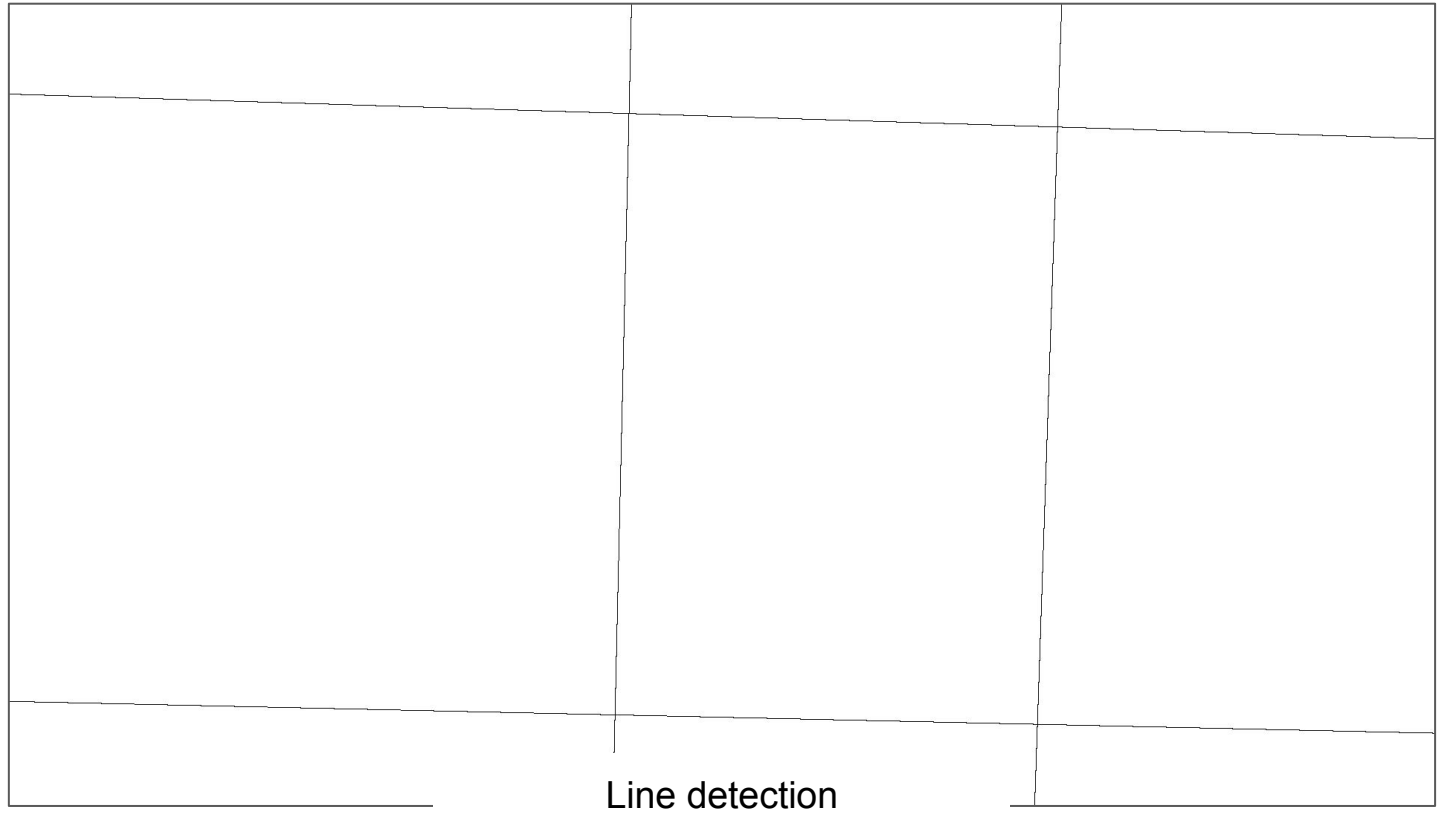

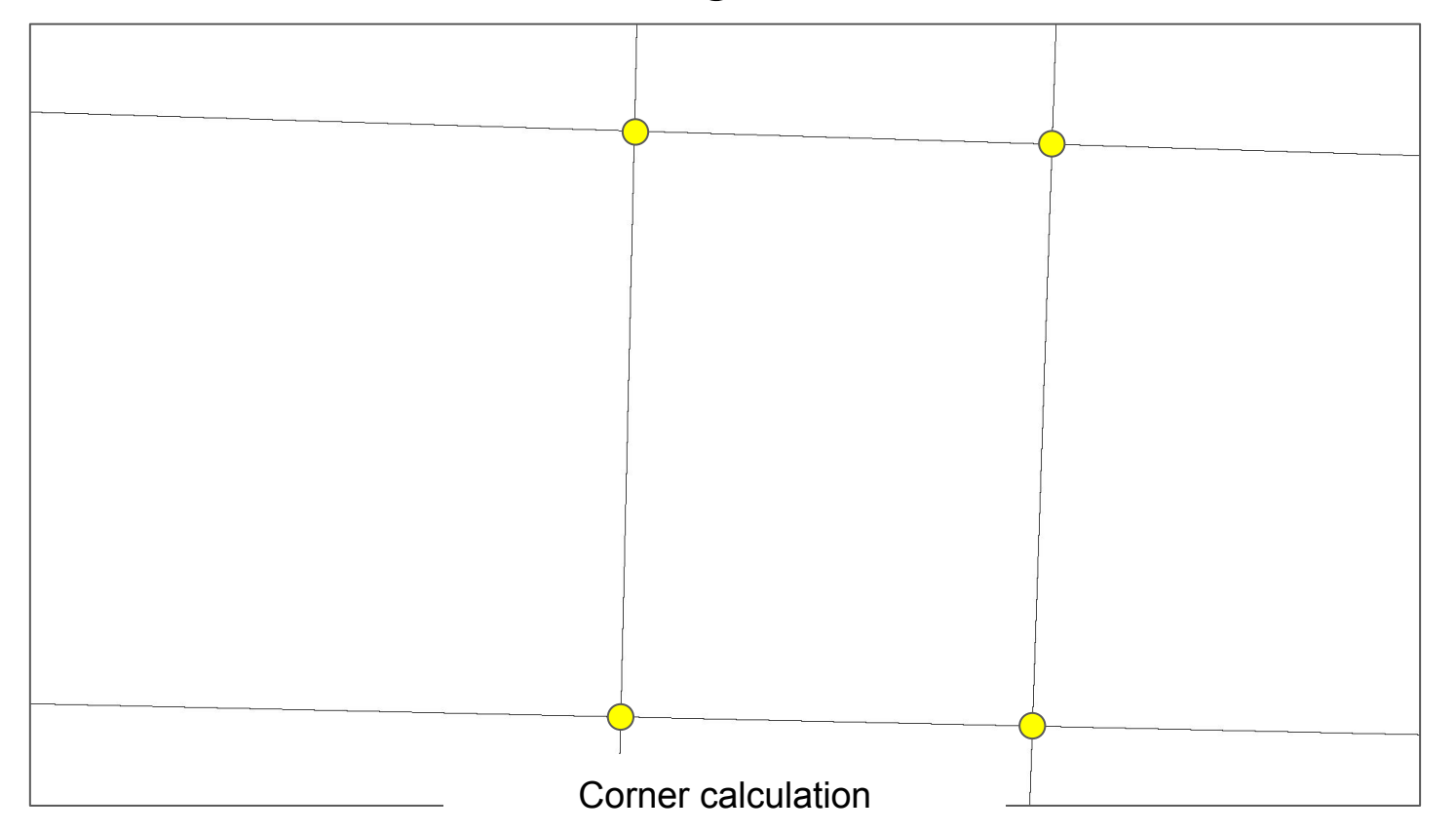

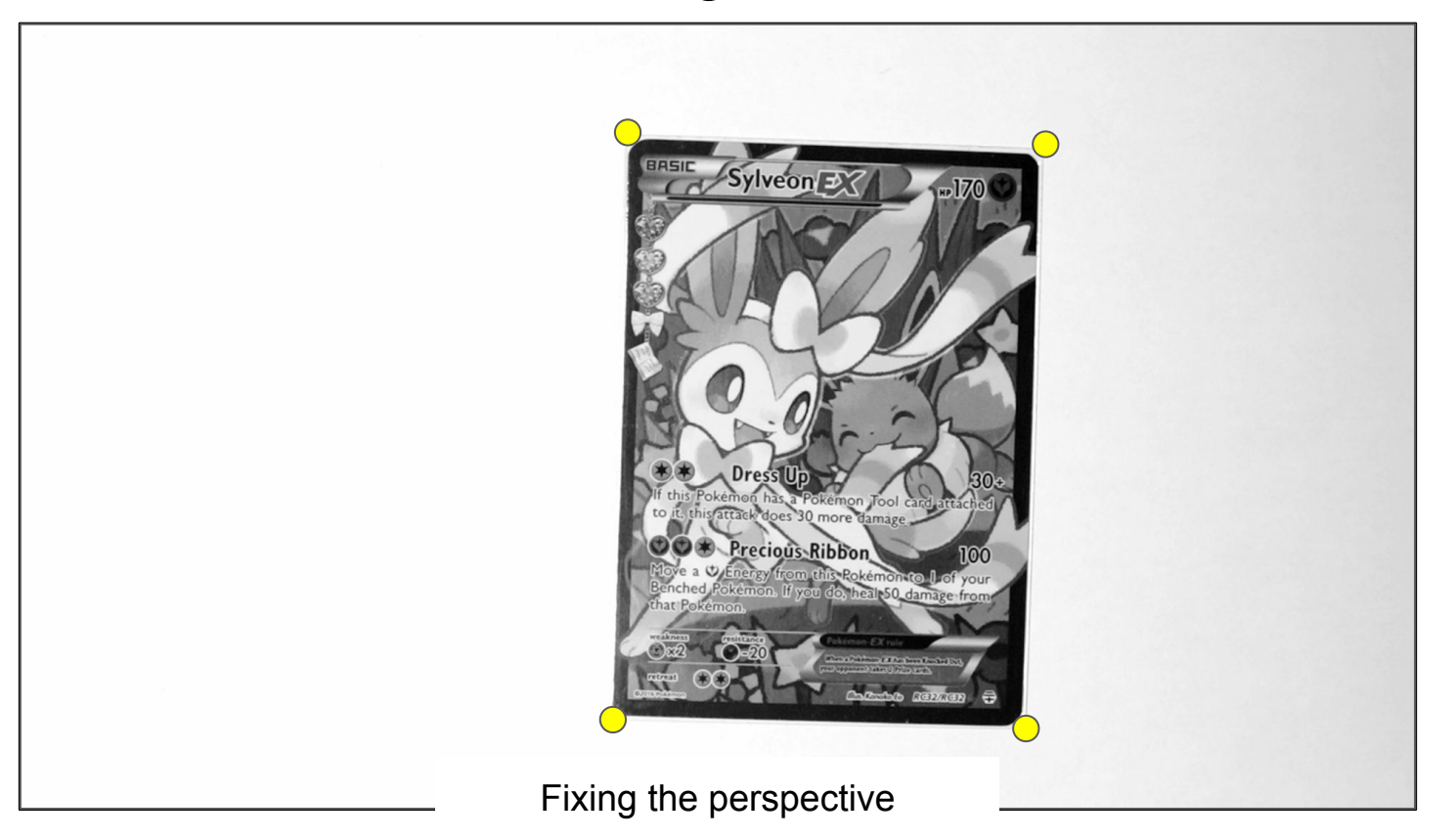

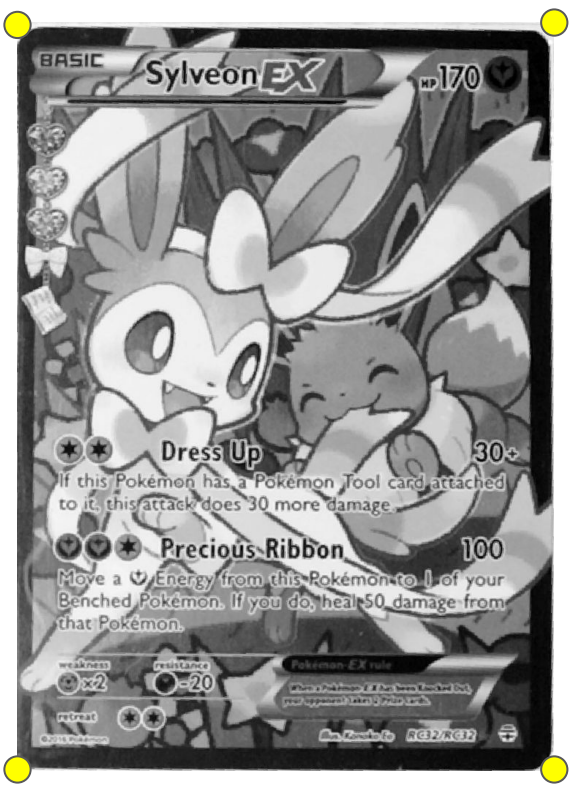

Fixing the perspective

nalgebra.org

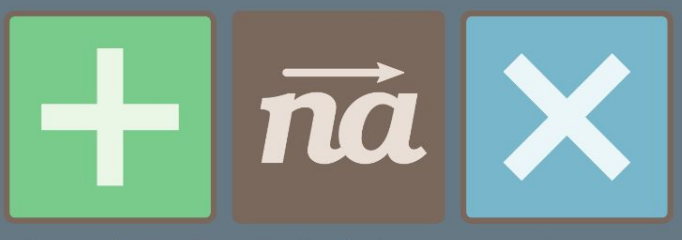

Linear algebra library for the Rust programming language.

**Get Started** 

Fixing the perspective

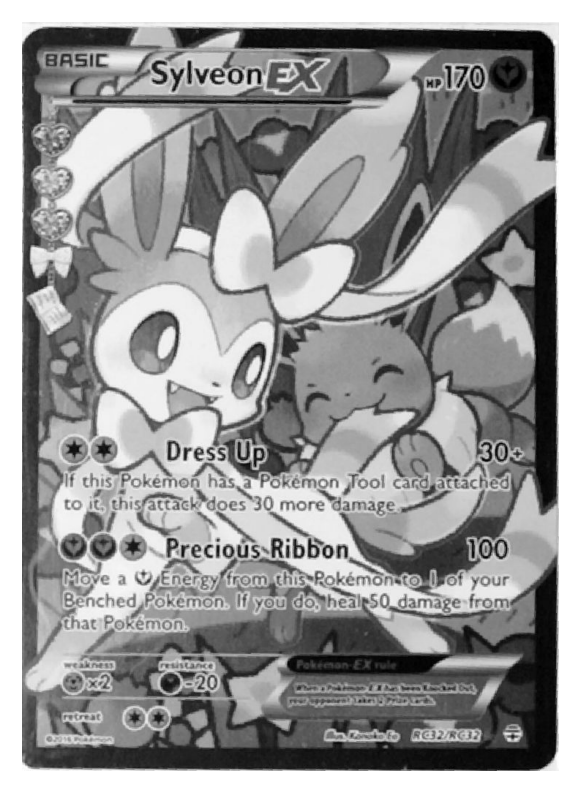

Fixing the perspective

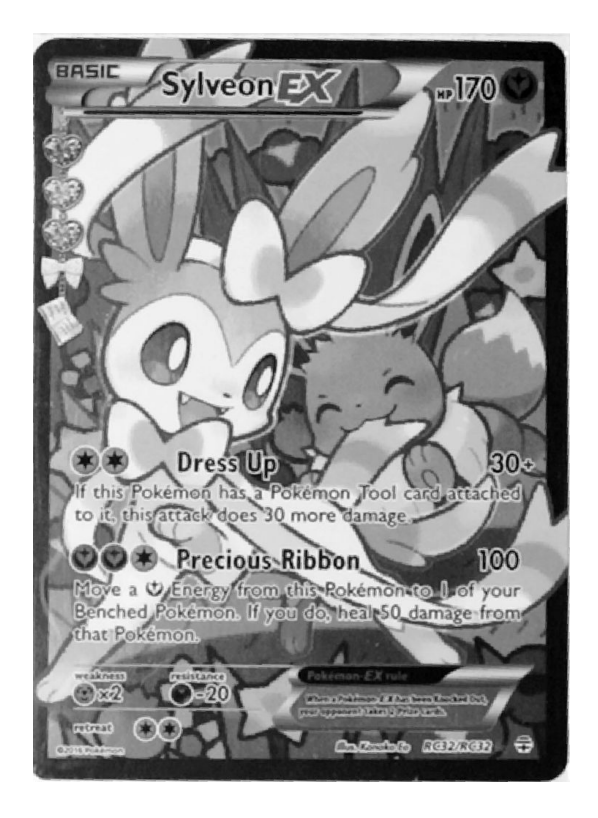

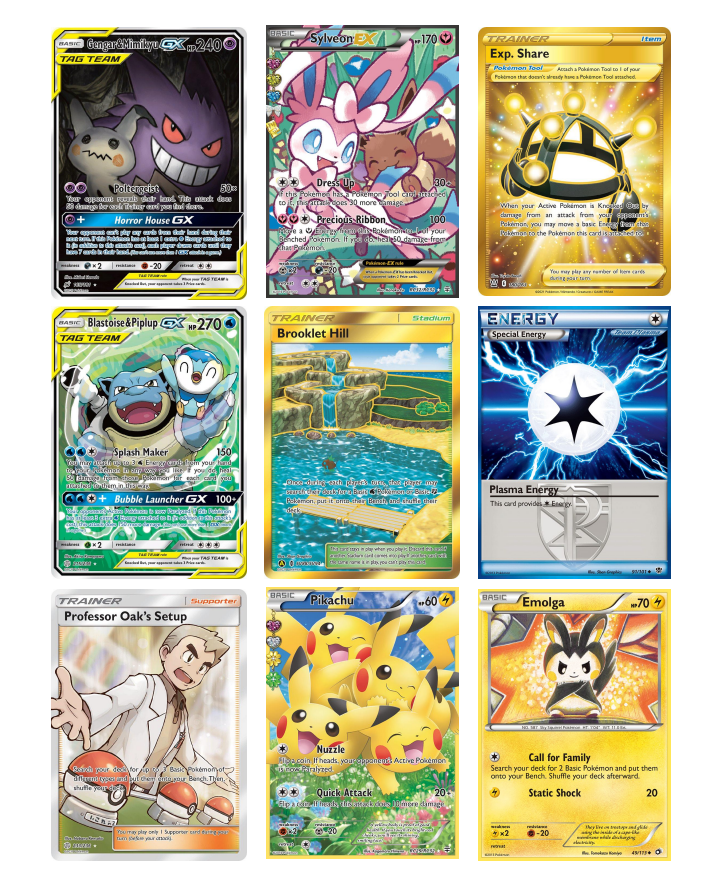

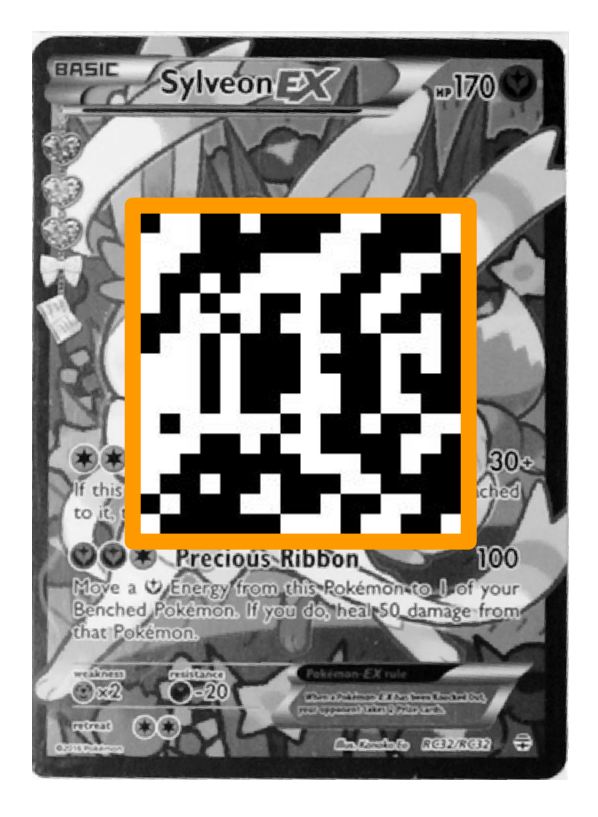

perceptual hashing

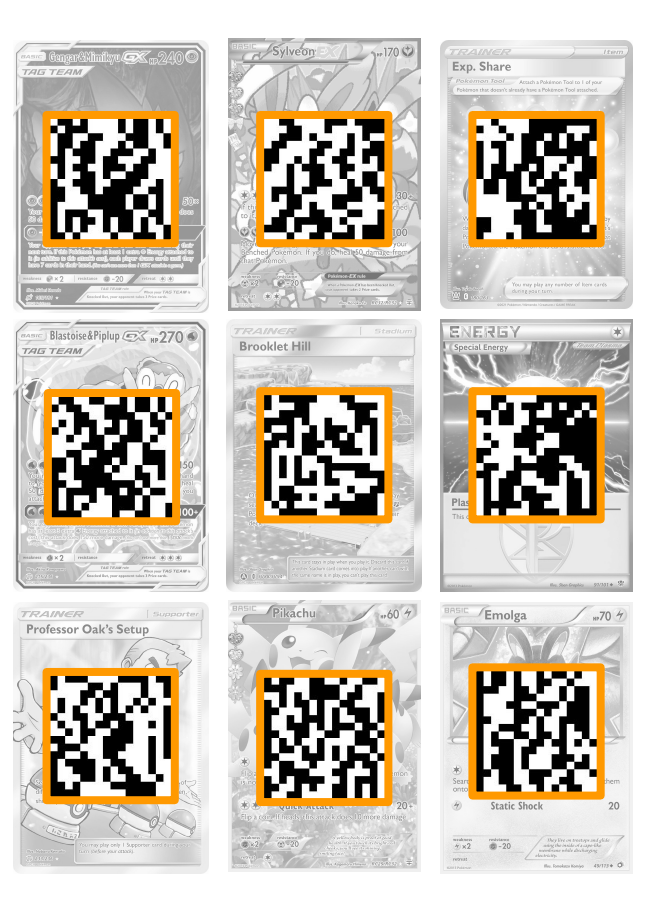

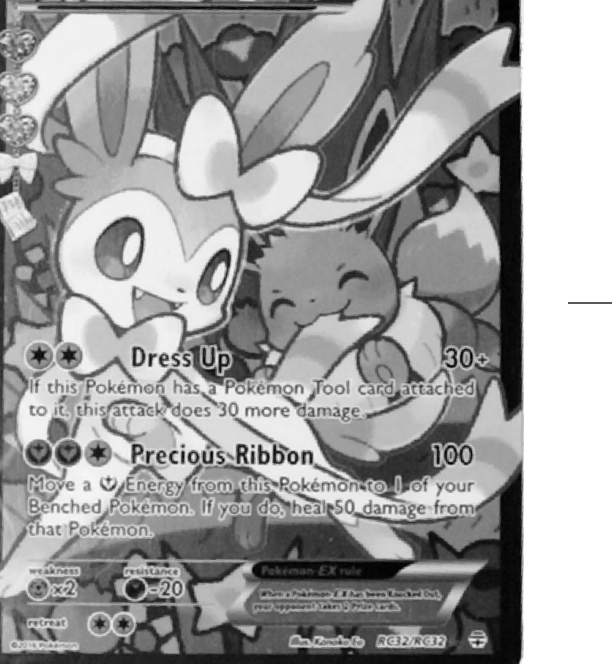

**BASIC** 

 $-$ Sylveon

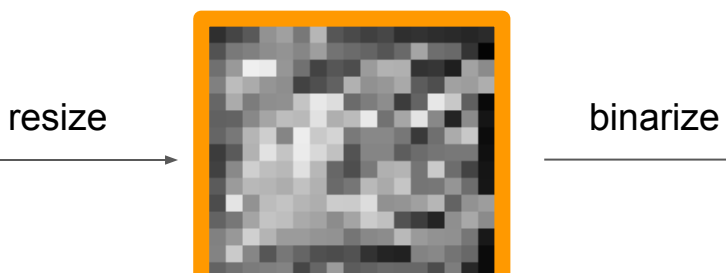

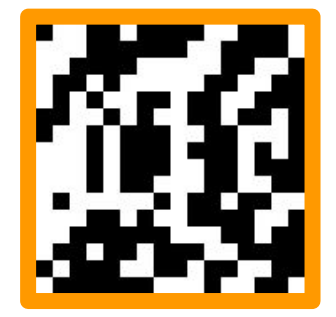

perceptual hashing

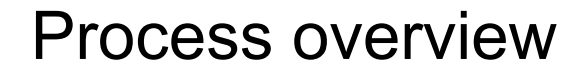

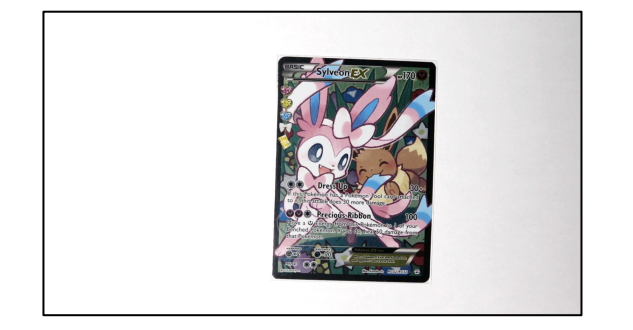

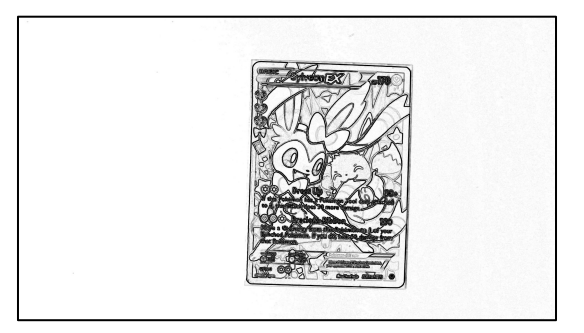

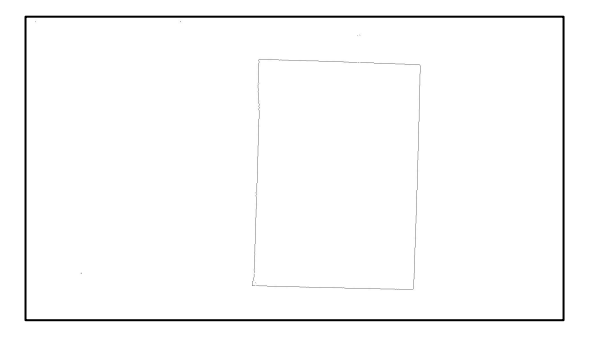

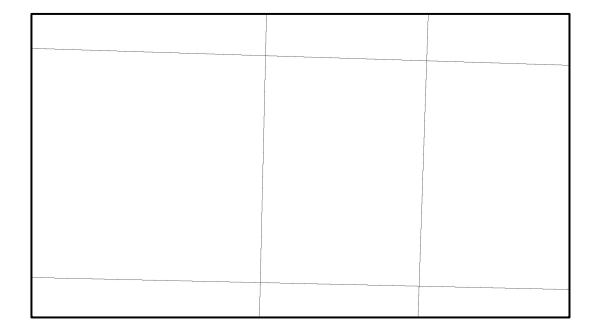

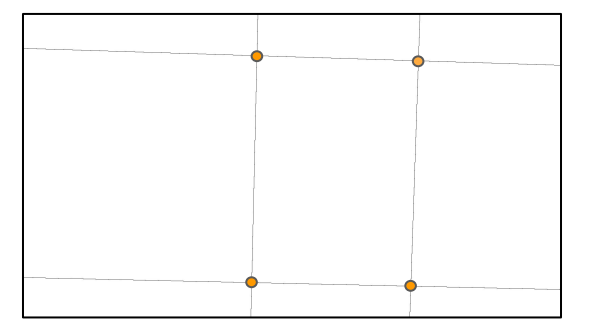

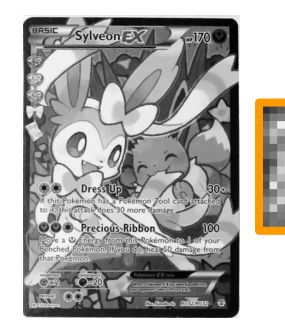

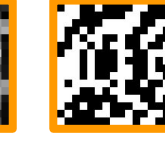

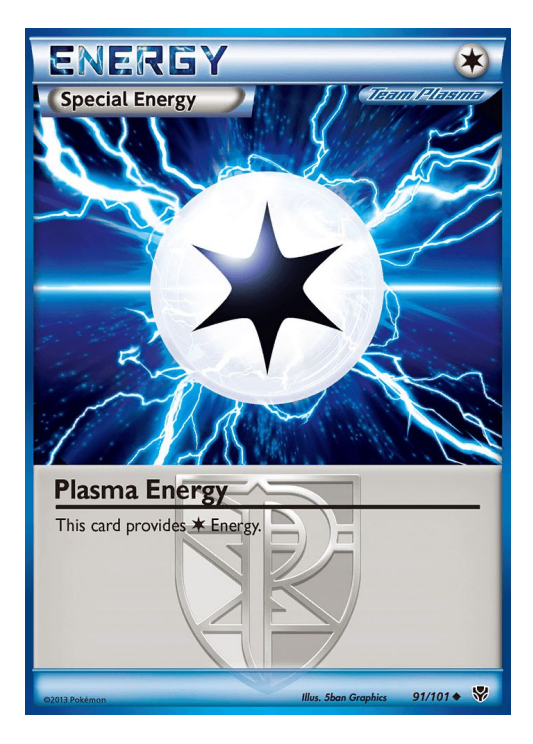

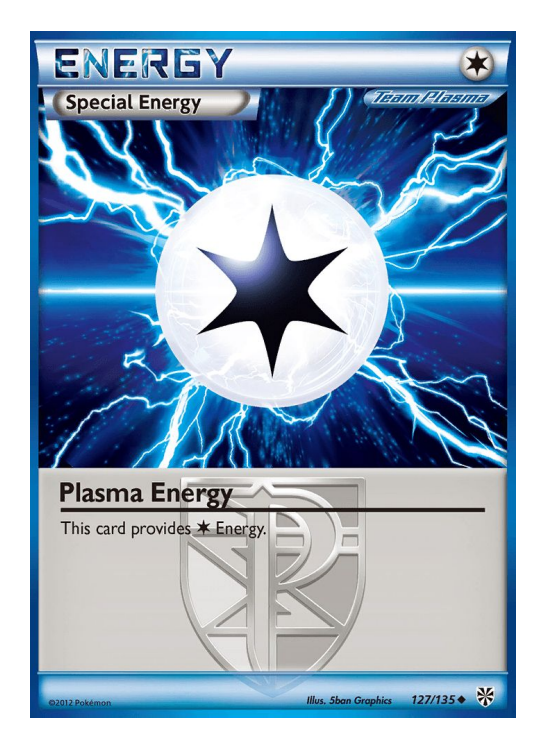

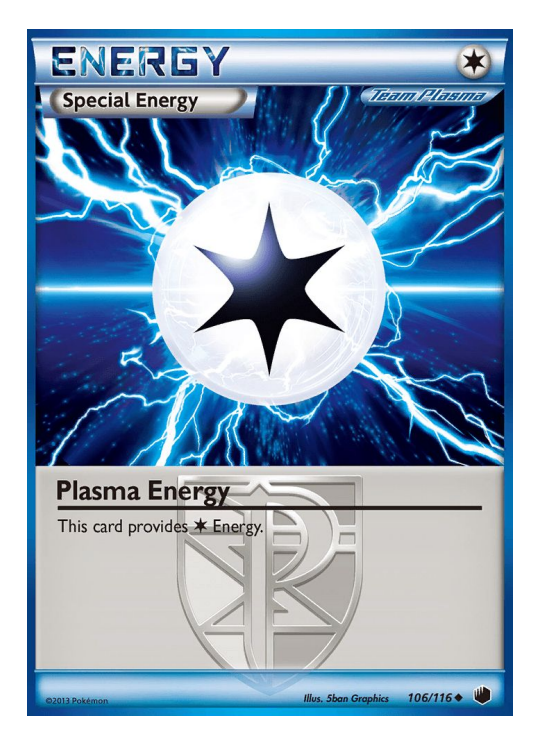

cards from different sets

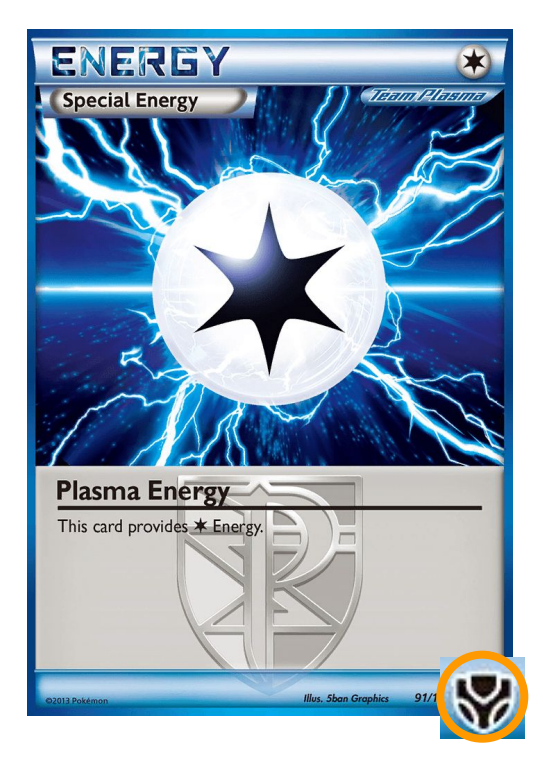

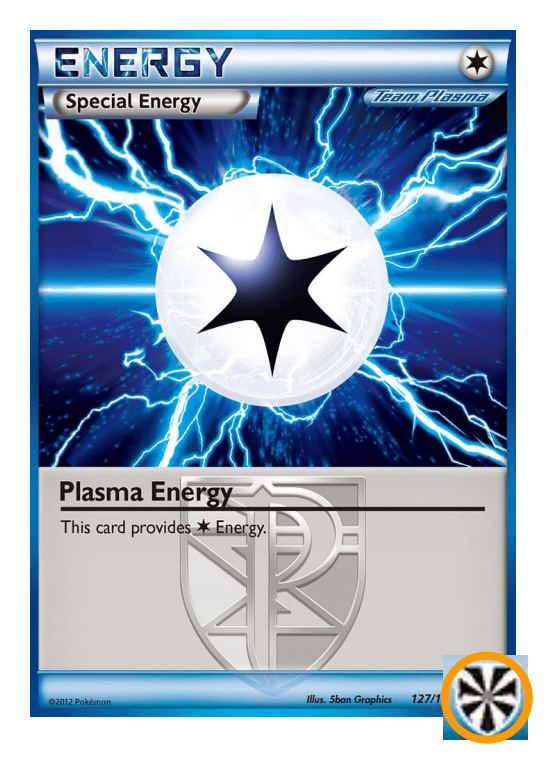

cards from different sets

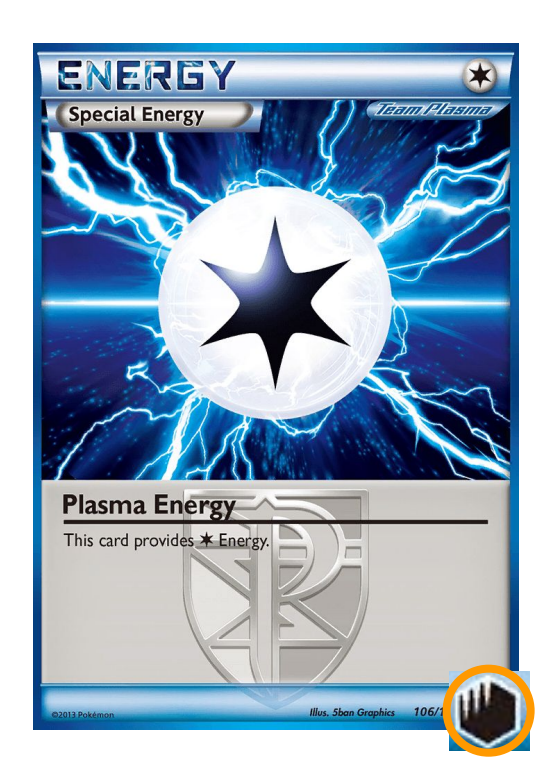

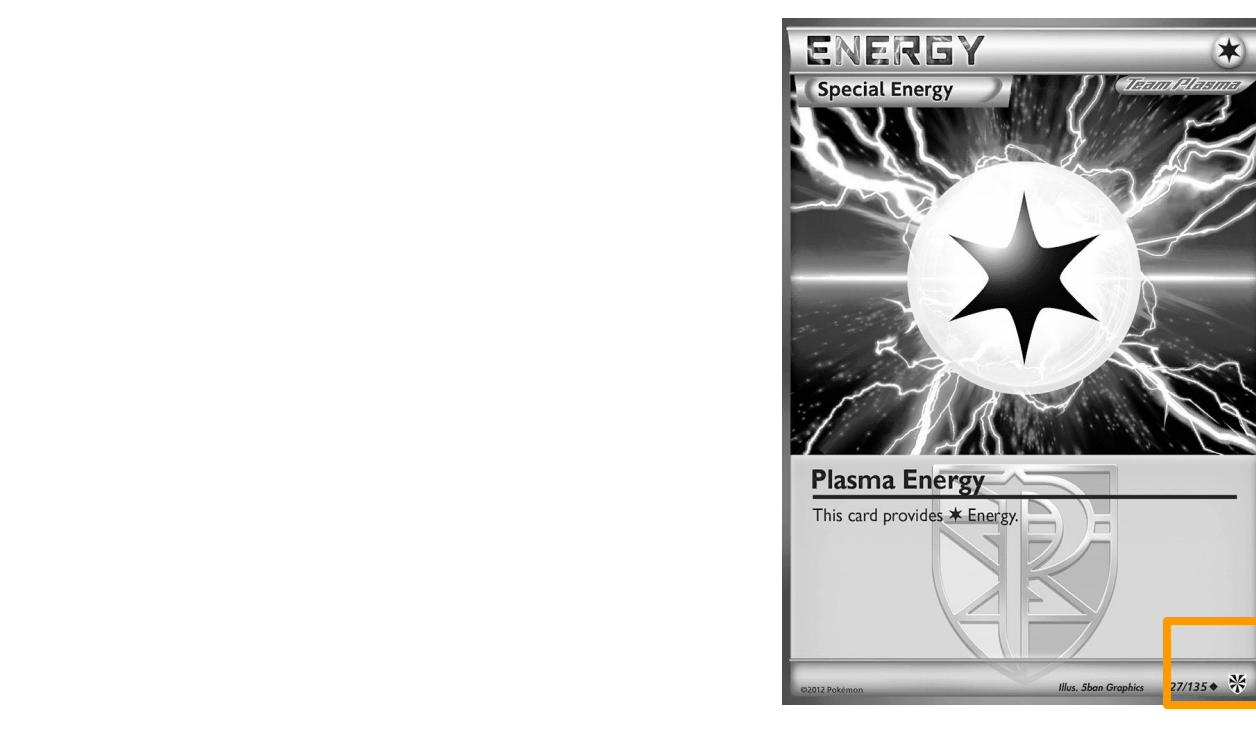

template matching

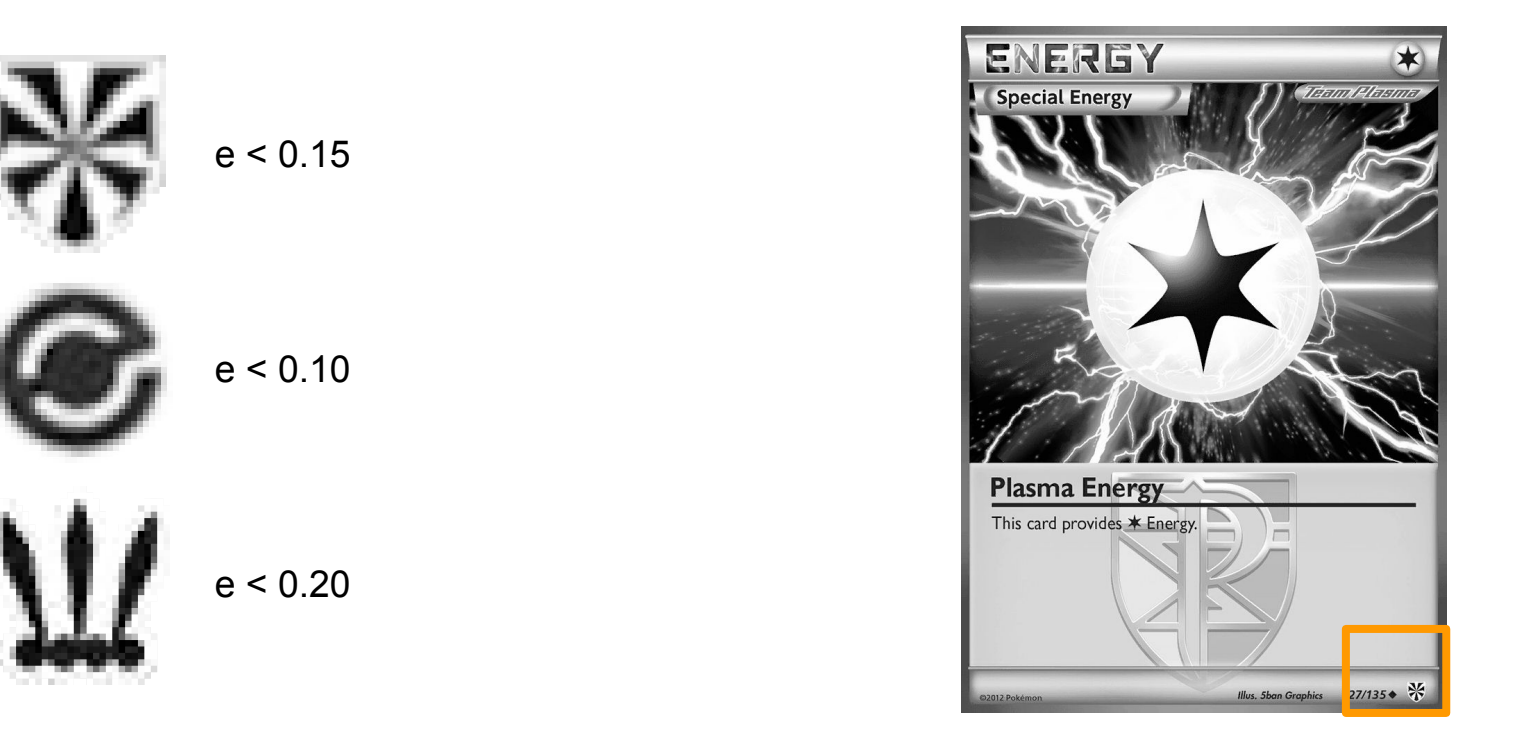

template matching

#### Demo

Demo link: [https://hugopeixoto.net/pokemon/detection/demo.mp4](https://hugopeixoto.net/pokemon/detection/test.mp4)

## Libraries

Used:

- 
- 
- 
- 

Worth checking:

- 
- 
- 

- image <https://crates.io/crates/image> image loading v4l <https://crates.io/crates/v4l> video stream - nalgebra <https://crates.io/crates/nalgebra> perspective fixing - img hash [https://crates.io/crates/img\\_hash](https://crates.io/crates/img_hash) perceptual hashing

- imageproc <https://crates.io/crates/imageproc> template matching - eye <https://crates.io/crates/eye> v4l cross platform rust-cv [https://github.com/rust-cv](https://github.com/rust-cv/cv) CV community

#### github.com/hugopeixoto/ptcg-detection

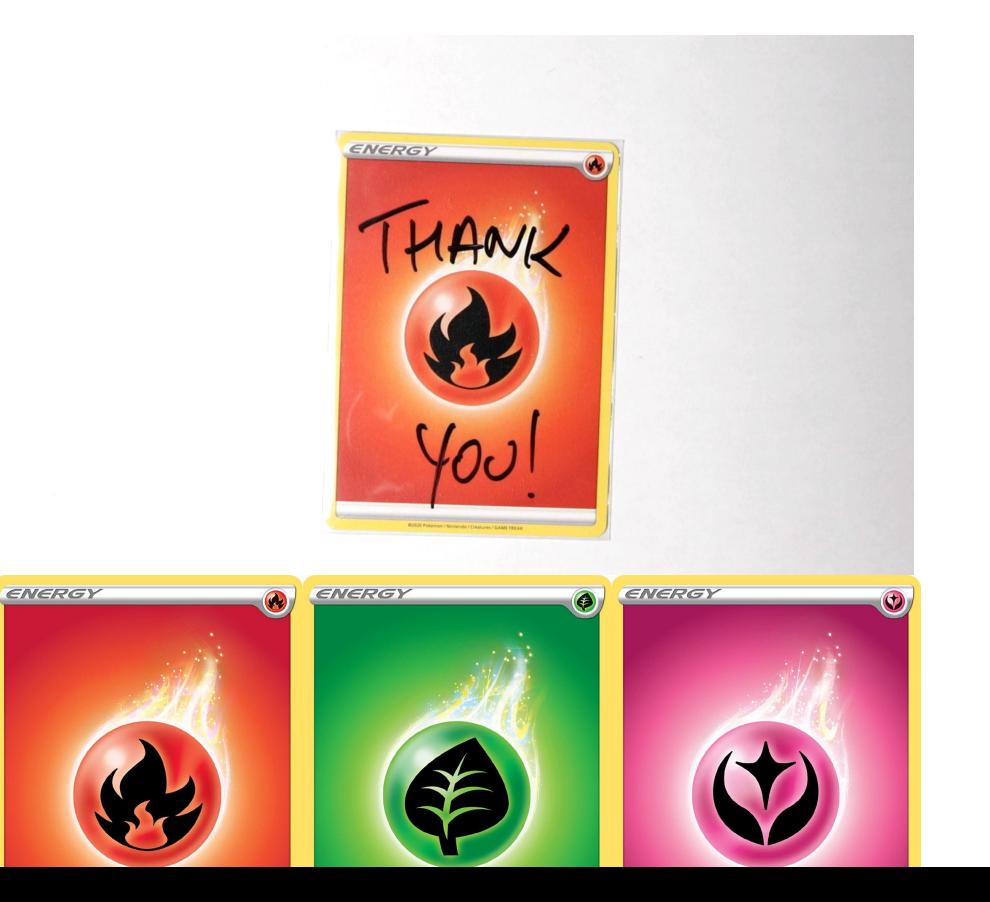

Hugo Peixoto (he/him)

hugopeixoto.net